#### **Non-Standard-Datenbanken**

Stromdatenbanken

Prof. Dr. Ralf Möller Universität zu Lübeck Institut für Informationssysteme

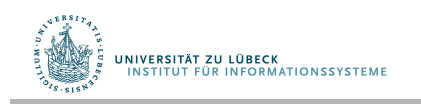

**IM FOCUS DAS LEBEN** 

### **Non-Standard-Datenbanken**

#### Von temporalen Datenbanken zu Stromdatenbanken

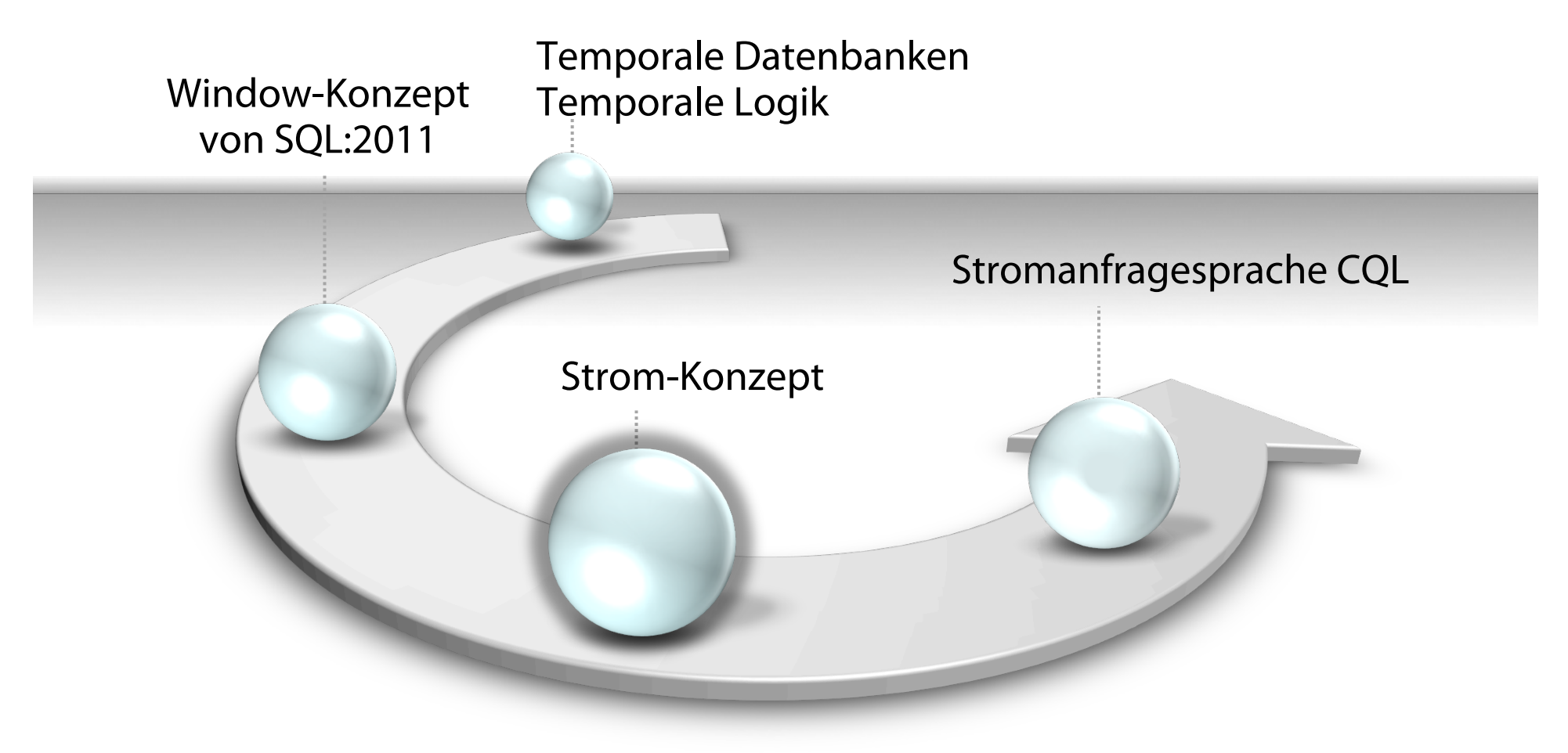

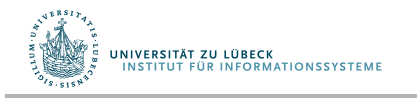

**IM FOCUS DAS LEBEN** 

### Datenströme: Motivation

- Traditionelle DBMS Daten in endlichen persistenten Dateneinheiten gespeichert (z.B. in Tabellen, XML-Graphen, …) ggf. mit Anwendungszeit- bzw. Systemzeitattributen
- Neue Anwendungen Daten als kontinuierliche, geordnete Ströme von Tupeln aufgefasst
	- IP-Netzwerkverbindungen
	- Telefonverbindungen
	- Finanzielle Transaktionen
	- Sensornetzwerkorganisation (z.B. in der Produktion, im Produkt, im Krankenhaus, …)
	- Weblogs und Klickströme (clickstreams)
	- Internet der Dinge (Internet of things)

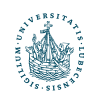

**UNIVERSITÄT ZU LÜBECK<br>INSTITUT EÜR INFORMATIONSSYSTEME** 

## Stromdatenbanken vs. Stromverarbeitungs-SW

- Stromdatenbank: Verarbeitung komplexer Ereignisse (CEP)
	- Deklaratives Datenmanagement (CEP+DB-Archivierung)
	- Deklarative Anfragesprache
	- Projekte: Aurora/Borealis (Brandeis, Brown, MIT), Odysseus (Oldenburg), PIPES (Marburg), STREAM (Stanford), TelegraphCQ (Berkeley),
	- Komm. Anbieter: Microsoft, Oracle, SAP (Sybase Event Stream Processor), Software-AG (ex Apama), TIBCO Software (ex Streambase, eine kommerzielle Ausprägung von Aurora), ...
- Softwarearchitekturen zur Stromverarbeitung
	- Manuelles Aufsetzen von Datenfussnetzen
	- Prozedurale Defnition von Algorithmen und Datenstrukturen
	- Open-Source Software: Apache Storm, Apache SPARK ...
	- Komm. Anbieter: Gigaspaces, ...

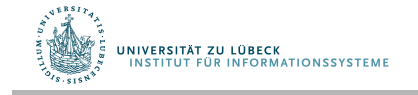

#### Beispiel 1: Telefondatenauswertung

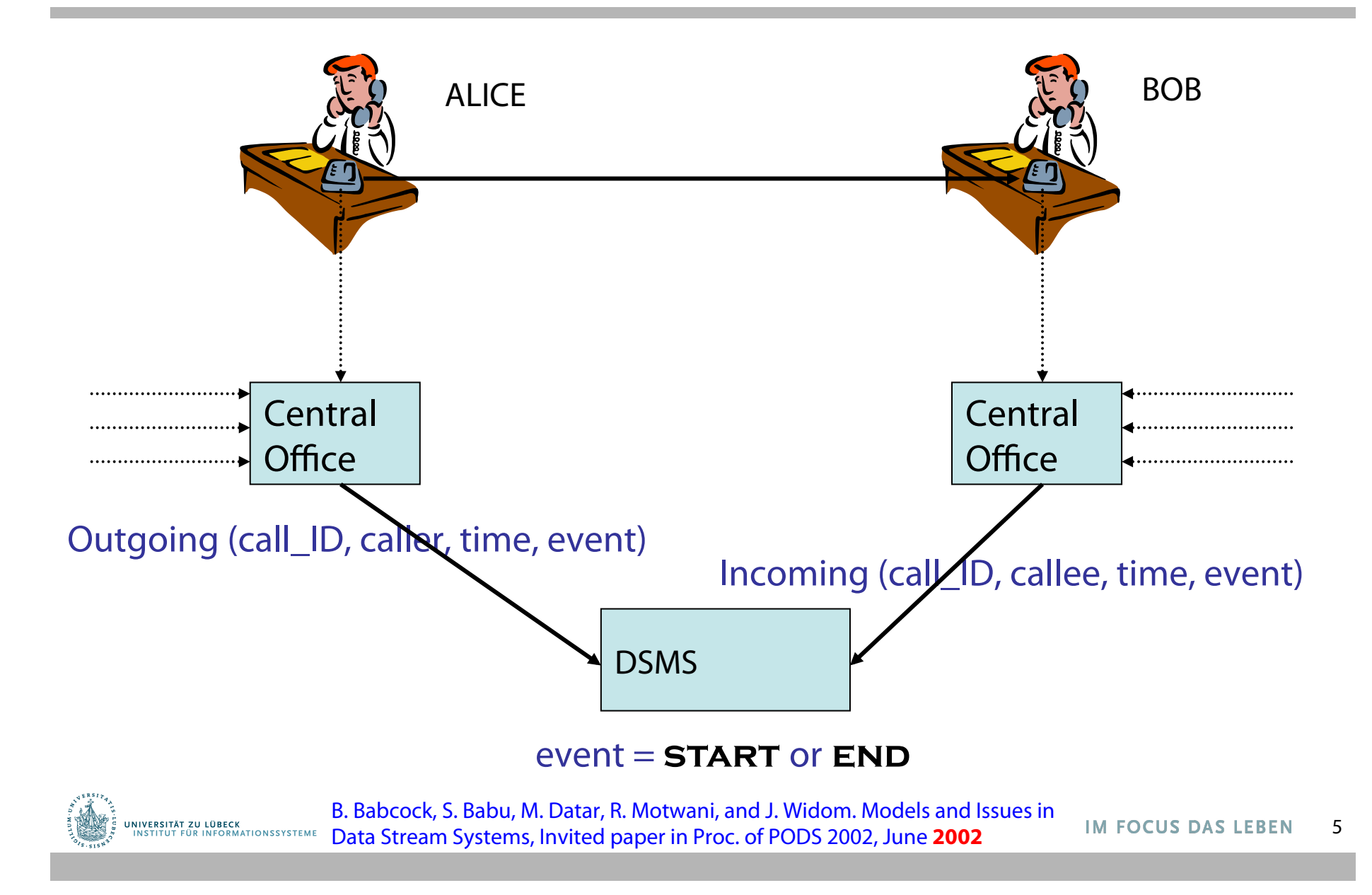

## Anfrage 1 (**self-join**)

• Find all outgoing calls longer than 2 minutes

SELECT O1.call\_ID, O1.caller FROM Outgoing 01, Outgoing 02 WHERE  $(O2.time - O1.time > 2$  $AND$   $O1$ .call $ID = O2$ .call $ID$  AND O1.event = **start**   $AND$   $O2$ , event = **END**)

- Ergebnis wächst ohne Begrenzung
- Ergebnis als Datenstrom bereitstellbar
- Frühestmögliche Ergebnisbereitstellung: Für Einzelverbindung steht Ergebnis nach 2 min fest, auch ohne **END**

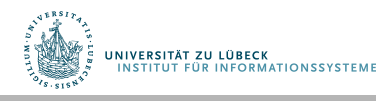

## Anfrage 2 (**join**)

• Pair up callers and callees

SELECT O.caller, I.callee FROM Outgoing O, Incoming I WHERE O.call  $ID = I.$ call  $ID$ 

- Ergebnis kann als Datenstrom bereitgestellt werden
- Unbegrenzter temporärer Speicher notwendig …
- ... wenn Ströme nicht quasi-synchronisiert sind

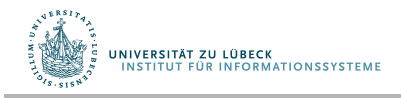

# Anfrage 3 (Gruppierung und Aggregation)

• Total connection time for each caller

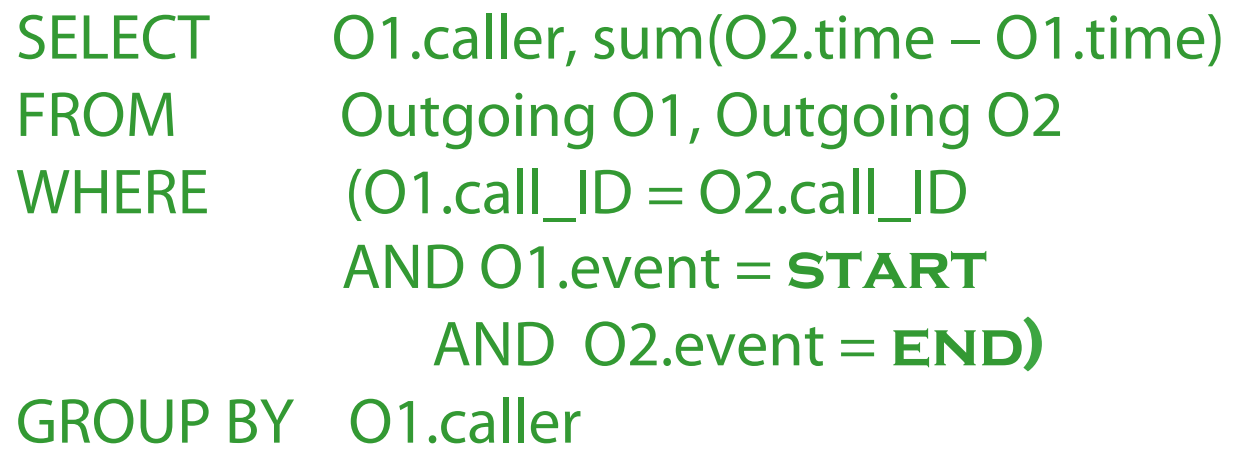

- Ergebnis kann nicht als Strom (ohne Überschreibung) dargestellt werden
	- Ausgabeaktualisierung?
	- Aktueller Wert auf Anforderung?
	- Speicherverbrauch?

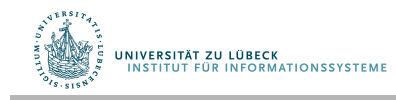

# Beispielanwendung 2

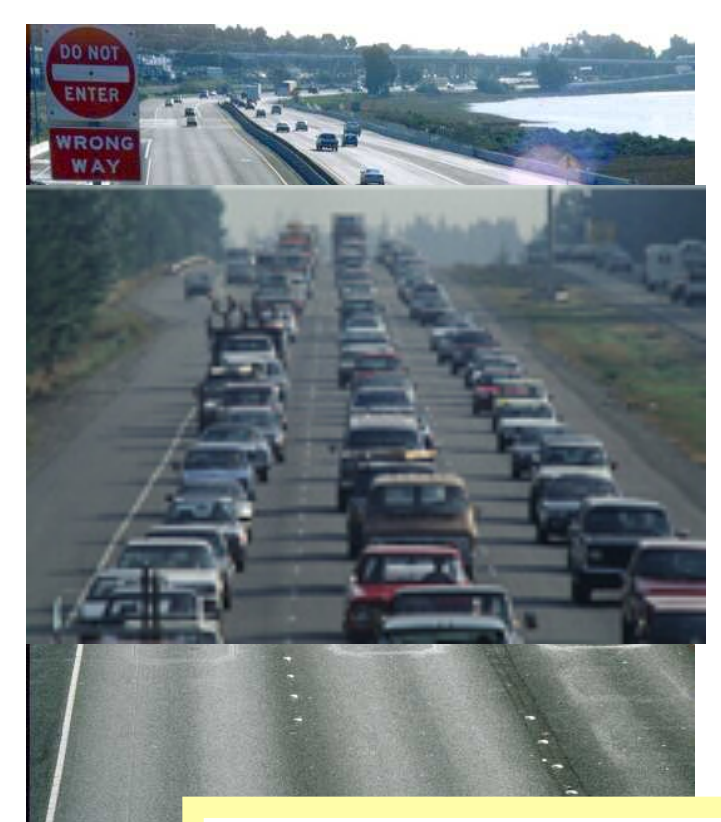

- Verkehrsüberwachung
	- Datenformat

HighwayStream( lane, speed, length, timestamp )

- Zeitstempel explizit
- Kontinuierlicher Datenfuss
	- $\rightarrow$  Strom von Daten
		- Variable Datenraten
		- Zeit- und Ortsabhängig
- Anfragen
	- Kontinuierlich, langlaufend

"At which measuring stations of the highway has the average speed of vehicles been below 15 m/s over the last 15 minutes ?"

siehe auch:

S. Babu, L. Subramanian, and J. Widom. A Data Stream Management System for Network Traffic Management In Proc. of NRDM 2001, May 2001

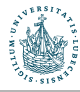

.<br>UNIVERSITÄT ZU LÜBECK<br>UNSTITUT FÜR INFORMATIONSSYSTEME

Bernhard Seeger 2006

**IM FOCUS DAS LEBEN** 

## Anforderungen

- Deklarative Anfragesprache
- Ausdrucksstark wie (temporales) SQL
	- Verbund von Datenströmen bezogen auf die Zeit
	- Kombination von Datenströmen mit persistenten Datenbasen
	- Anfrageergebnisse als neue Datenströme nutzbar
- Publish/Subscribe Paradigma
	- Subscribe: Nutzer registrieren Anfragen
	- Publish: Inkrementelle Versendung von Ergebnissen
- Quality of Service (QoS)
	- Z.B. mindestens ein Ergebnistupel pro Sekunde
- Skalierbarkeit
	- Anzahl der Datenquellen
	- Höhe der Datenraten
	- Anzahl der registrierten Anfragen

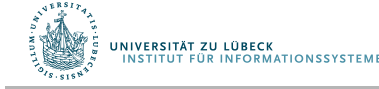

#### Das allgemeine Anwendungsszenario

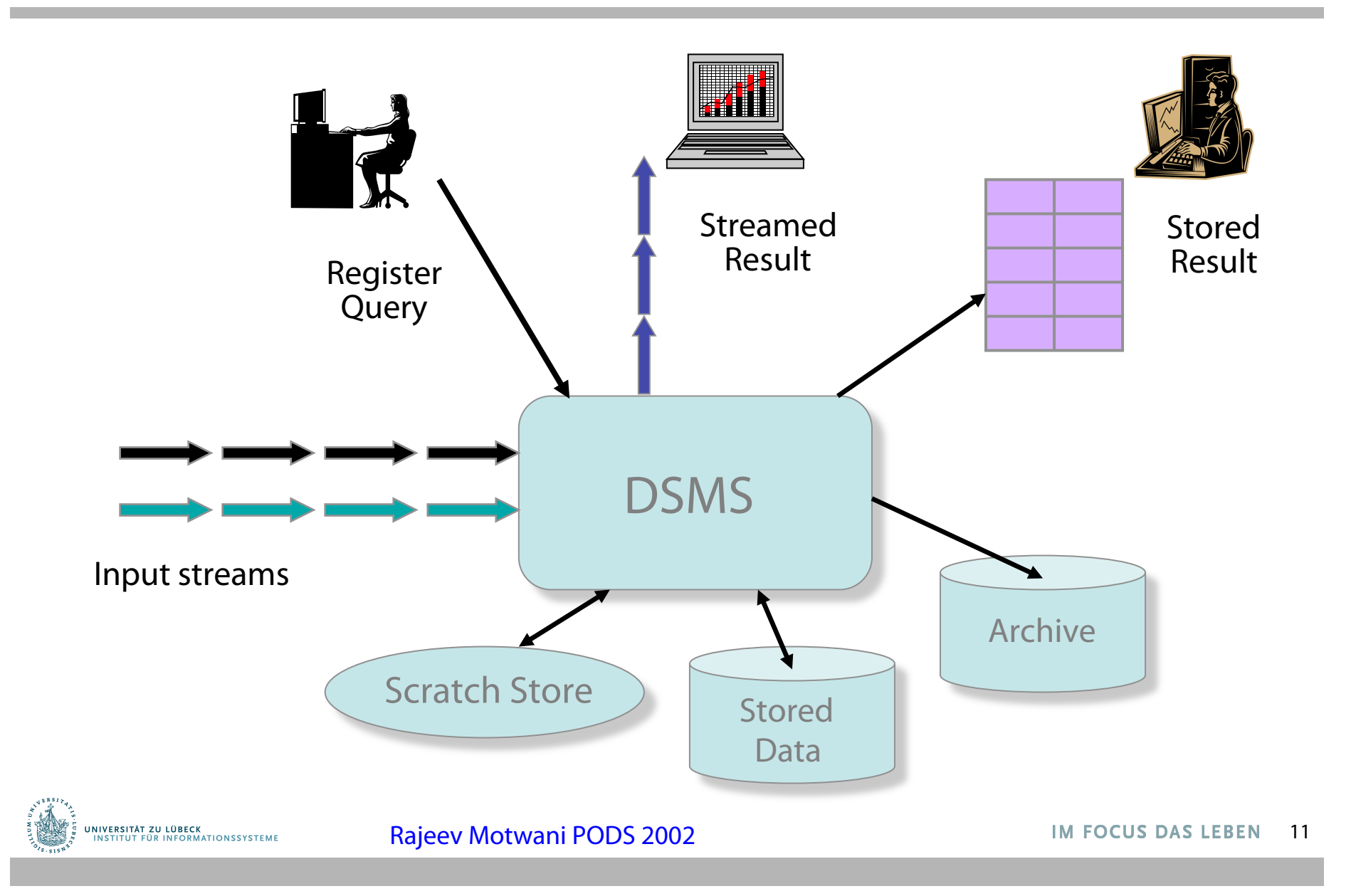

### Spezielle Ausprägung: Netzwerküberwachung

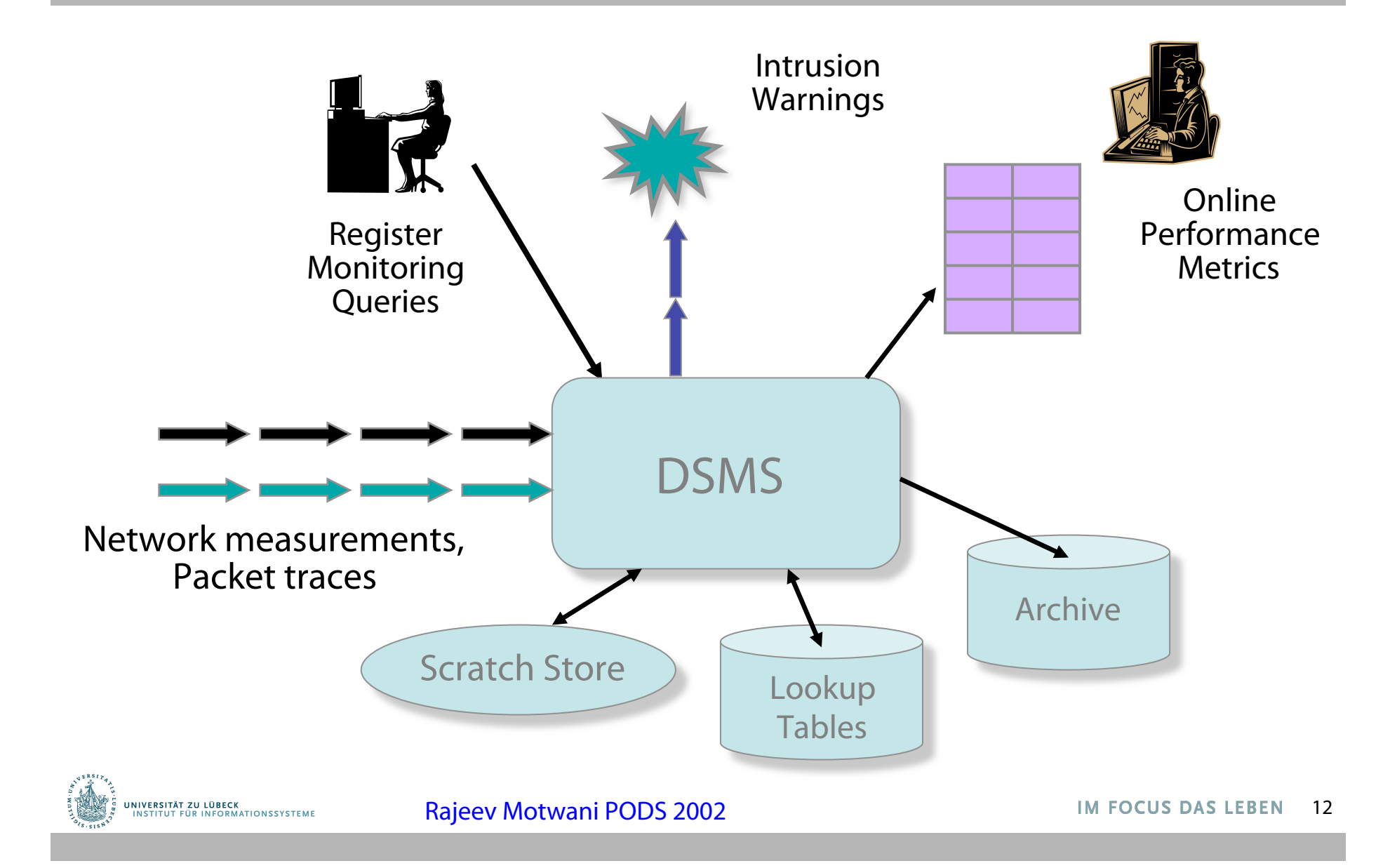

#### Beispiel 3: Auswertung von Netzwerkdaten

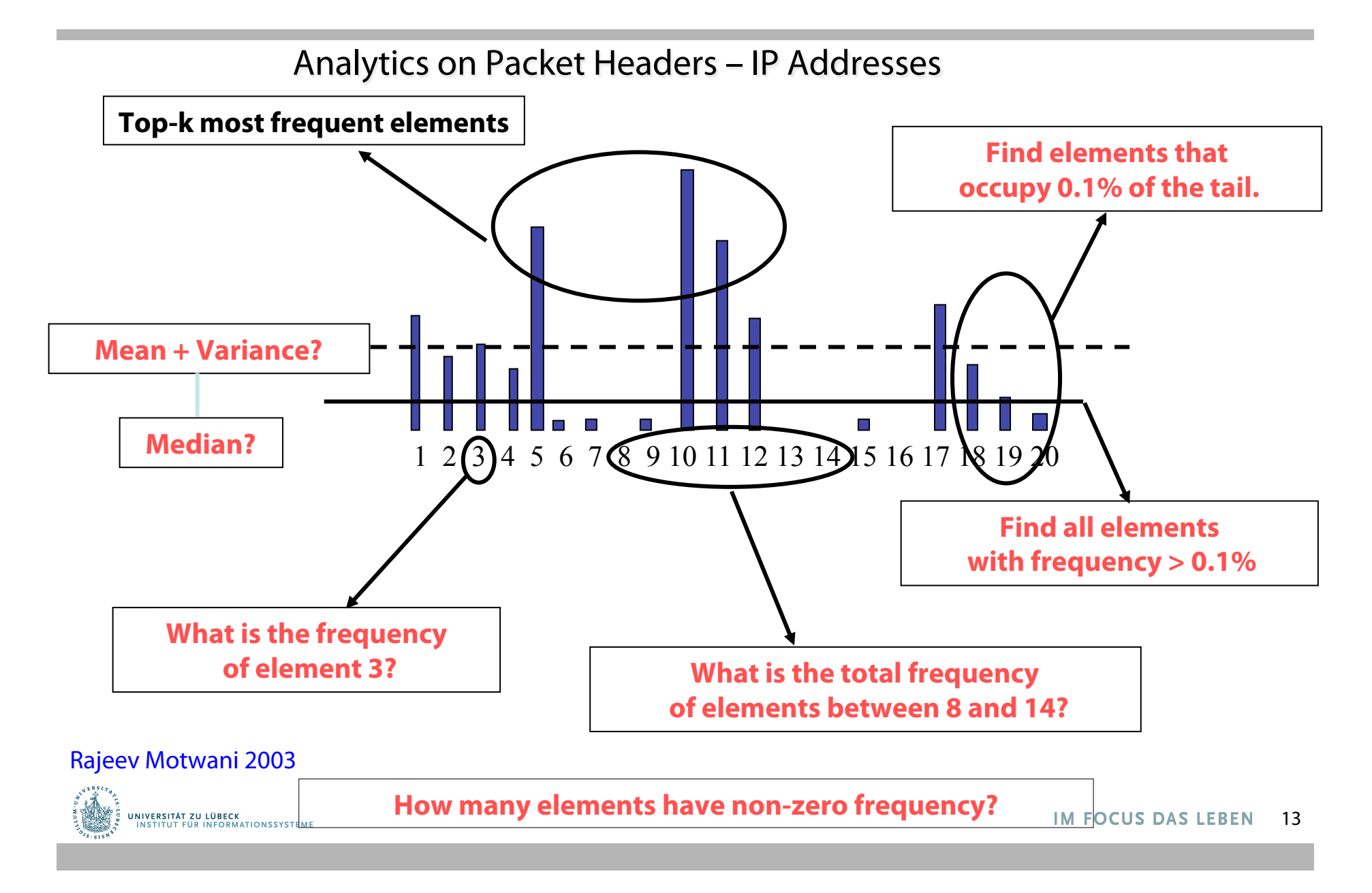

# Data Stream Management System

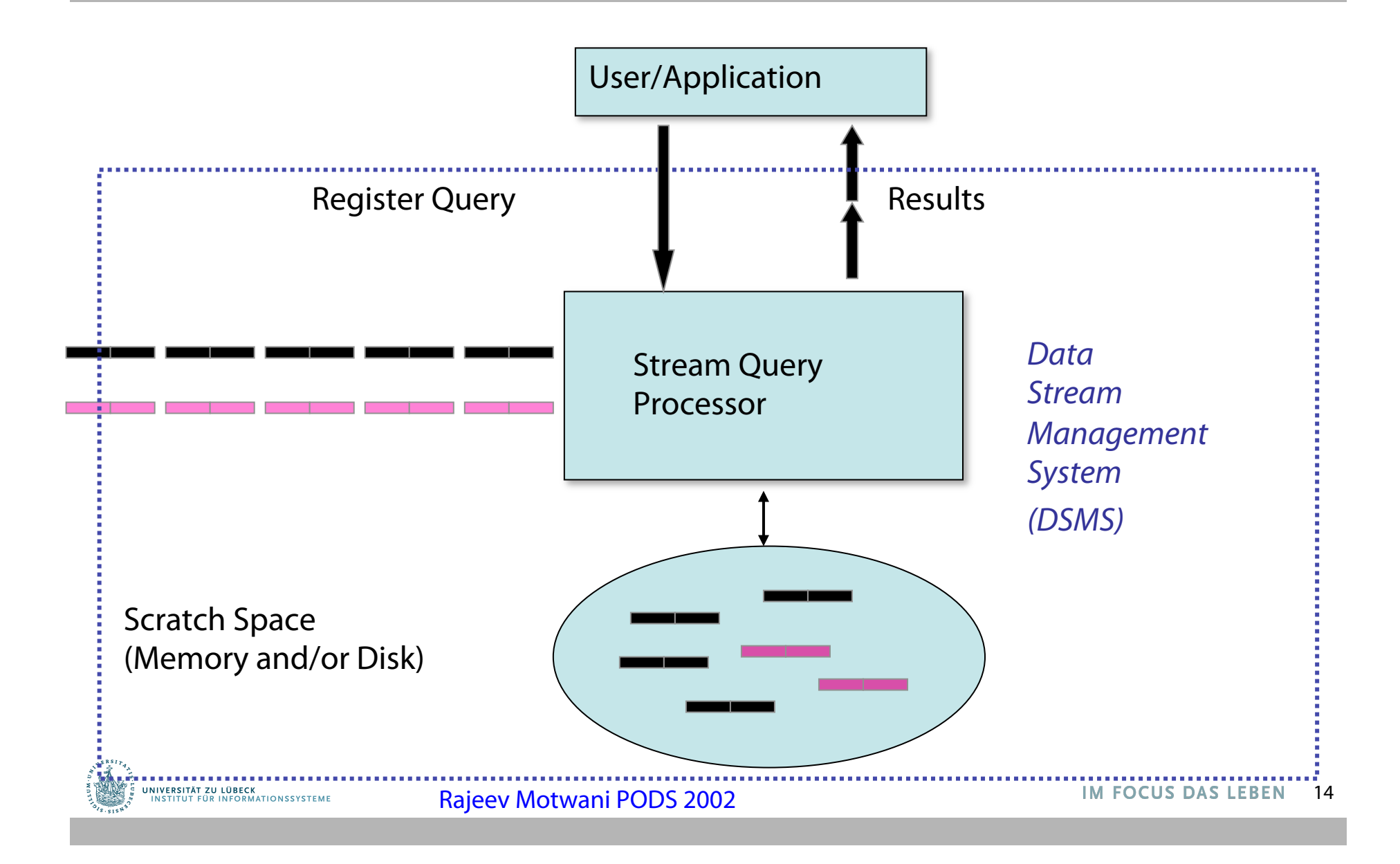

# Beispiel 4: Sensordatenauswertung

• Problem

Finde Ähnlichkeiten zwischen Messungen zweier Temperatursensoren

• Solution

Bestimme **Pearson Korrelationskoefficient** oder **Cosinus-Dinstanz** zwischen zwei Messungen, in einem Zeitfenster

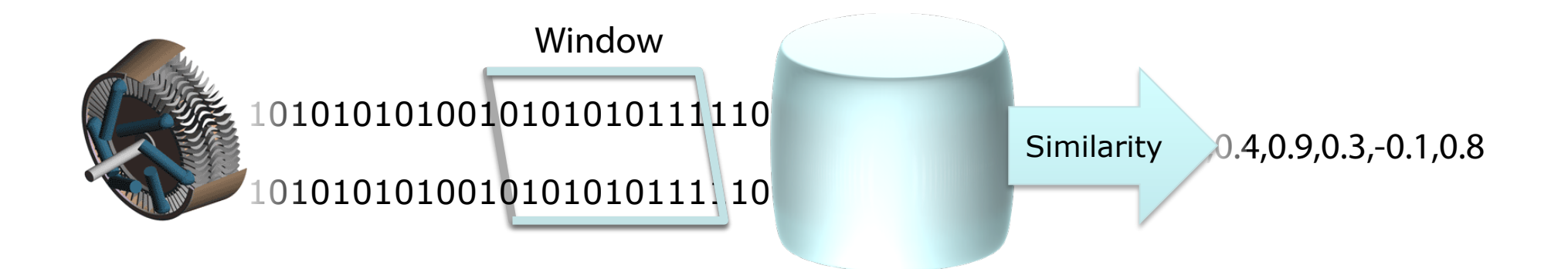

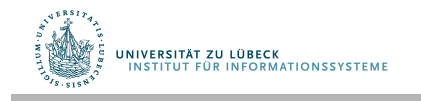

# Ähnlichkeitsmaße

- Zu jedem Zeitpunkt enthalten die Vektoren **w<sub>1</sub>, w<sub>2</sub>** die letzten Fensterwerte von stream<sub>1</sub>, stream<sub>2</sub>
- Kosinusähnlichkeit:

$$
\mathit{Sim}_{\cos}(\mathbf{w_1}, \mathbf{w_2}) = \frac{\mathbf{w_1}\cdot \mathbf{w_2}}{\|\mathbf{w_1}\|\cdot \|\mathbf{w_1}\|}
$$

• Korrelationskoeffizient (Pearson):

$$
\rho(\mathbf{w_1}, \mathbf{w_2}) = \frac{\sigma_{\mathbf{w_1}, \mathbf{w_2}}}{\sigma_{\mathbf{w_1}} \sigma_{\mathbf{w_2}}}
$$

|| . || Euklidische Länge

 $\sigma_{w1,w2}$  Kovarianz  $Cov(X,Y) := E [(X - E(X)) \cdot (Y - E(Y))]$  $\sigma_{w1}$  Standardabweichung  $\sigma_X = \sqrt{\text{Var}(X)} \text{Var}(X) := E((X - \mu)^2)$ .

$$
\mu = \sum_{x \in A} xP(X = x)
$$

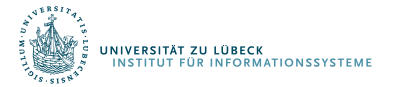

 $\sim$   $\sim$  1M FOCUS DAS LEBEN

### Korrelationskoeffizient: Visualisierung

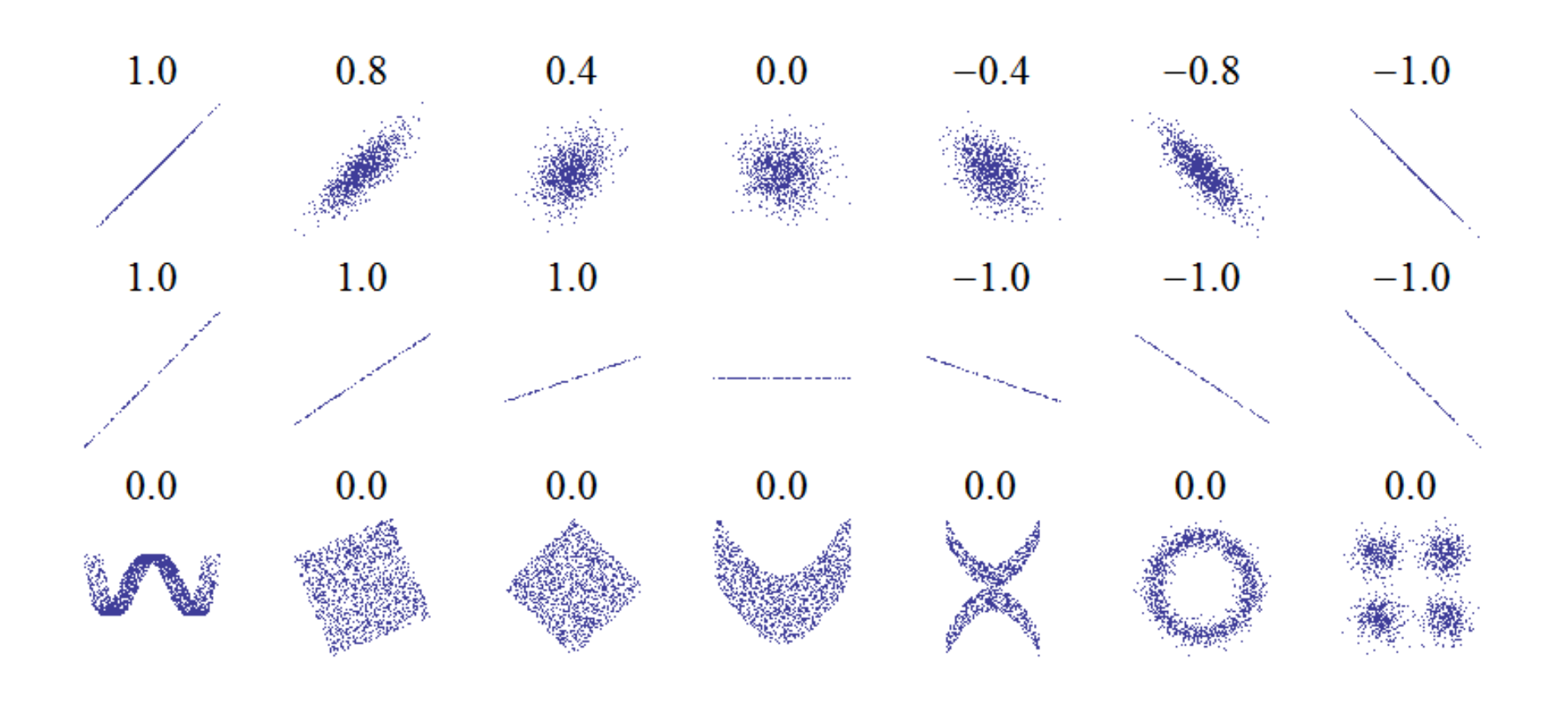

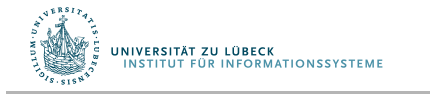

[Wikipedia] M FOCUS DAS LEBEN 17

# Fensterkonzept

#### **Kein** Einfuss von "alten" Daten auf Ergebnis

#### $→$  Verschiebbare zeitliche Fenster

- Endliche Teilsequenzen eines unendlichen Stroms
- Anfragebeantwortung auf neueste Daten fokussiert
- Wichtig für **ausdrucksstarke Anfragen** und deren **effiziente Verarbeitung**
- Alternativen
	- Zählerbasierte Fenster (siehe auch SQL:2011)
		- FIFO-Schlange der Größe w
	- Zeitbasierte Fenster
		- t erster Zeitstempel für ein Datenelement (Zeitpunktfenster)
		- t + w Ende der Gültigkeit für ein Datenelement (Zeitintervallfenster)

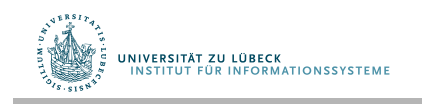

## Beispiel 4: Sensordatenauswertung

- Was passiert, bei mehr als zwei Sensoren?
	- Für 3 Ströme 3 Korrelationen pro Fenster

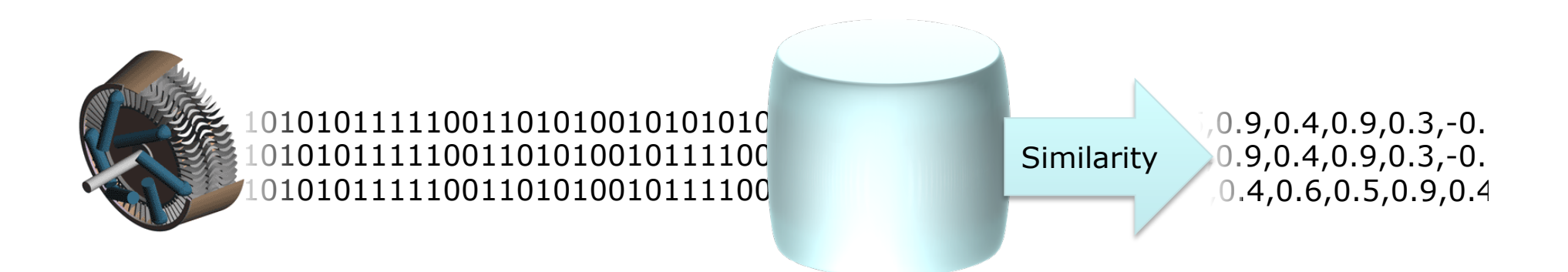

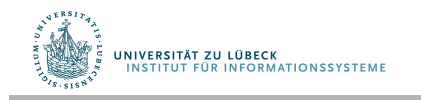

**IM FOCUS DAS LEBEN** 

## Beispiel 4: Sensordatenauswertung

- Was passiert, bei mehr als zwei Sensoren?
	- Für 3 Ströme 3 Korrelationen pro Fenster
	- Für 6 Ströme 15 Korrelationen pro Fenster
	- Für 100 Ströme 4950 Korrelationen …
	- Quadratischer Anstieg (halbe Matrix ohne Diagonale)

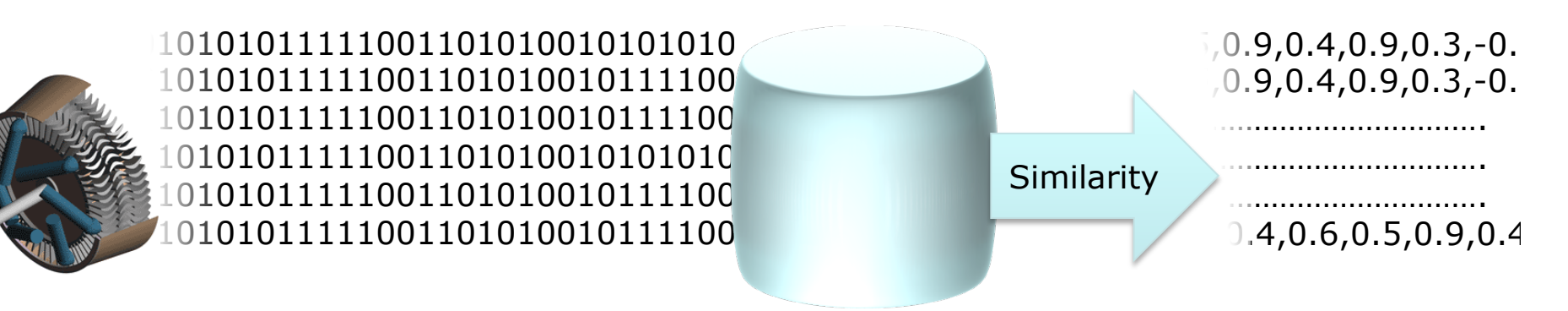

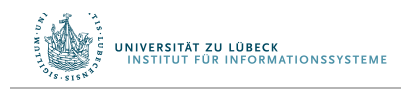

### Approximation

#### **Locality Sensitive Hashing** (LSH):

- Jedes Objekt wird in Partition gehasht
- Objekte in der gleichen Partition häufg ähnlich
- Korrelation zwischen weniger Objekten berechnen
- Es gibt falsch-negative Ergebnisse (zwei ähnliche Objekten in verschiedenen Partitionen)
- Fehler kann klein gehalten werden

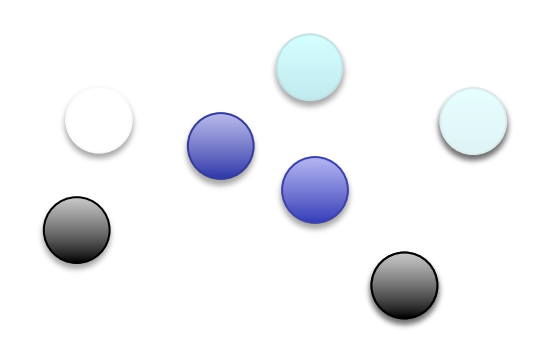

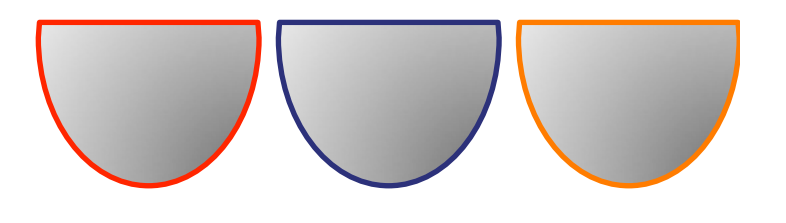

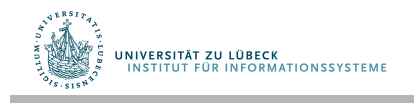

## DBMS versus DSMS

- Persistente Relationen
- Einmalanfragen
- Wahlfreier Zugriff auf Daten
- "Unbegrenzter" Speicherplatz
- Nur aktueller Zustand zählt für Verarbeitungsergebnis
- Passive Datenverarbeitung
- Relativ langsame Aktualisierung von Daten
- Keine Realzeitanforderungen
- Korrekte Antworten erwartet
- Anfrageausführungsplan durch Anfrageprozessor auf Basis der geg. Daten und gem. des physikalischen Designs bestimmt
- Transiente Ströme
- Kontinuierliche Anfragen
- Sequentieller Zugriff
- Begrenzter Speicher
- Ankunftsreihenfolge ist entscheidend
- Aktive Datenverarbeitung
- Ggf. multi-GB-Ankunftsraten mit Schwankungen
- Realzeitanforderungen
- Approximationen OK
- Unvorhersagbare variable Ankunftsraten und Datencharakteristiken

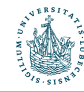

### Standards?

- Kein Standard in Sicht  $\odot$
- Wir können aber Prinzipien an Beispielsprachen studieren
- Beispiel: Fensterbasierte Systeme

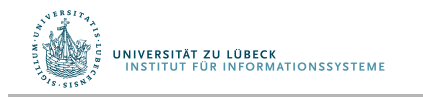

### **Non-Standard-Datenbanken**

#### Von temporalen Datenbanken zu Stromdatenbanken

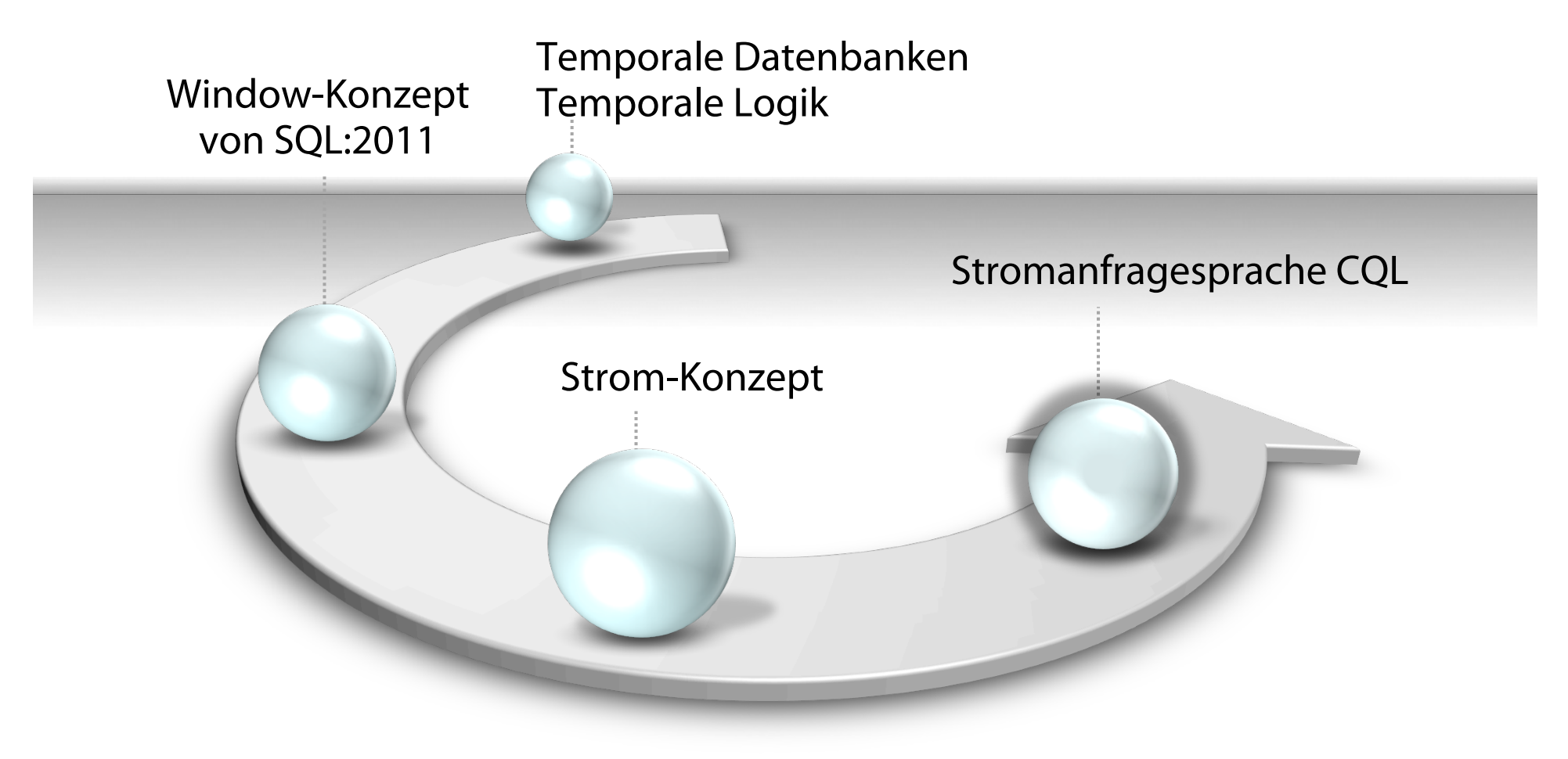

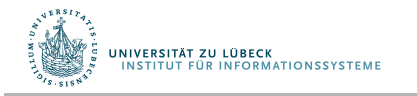

**IM FOCUS DAS LEBEN** 

# STREAM: Stanford Stream Data Manager

- DSMS für Ströme und statische Daten
- Zeitstempel implizit vergeben (Systemzeit)
- Relationale Modellierung ergänzt um Stromkonzept
- Zentralisiertes Servermodell
- CQL: Deklarative Sprache für registrierte kontinuierliche Anfragen über Strömen und statischen Relationen

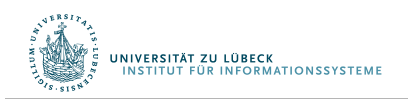

### Konkrete Sprache – CQL

- Relationale Anfragesprache: SQL
- Fensterspezifkationssprache von SQL:2011
	- Tupelbasierte Fenster
	- Zeitbasierte Fenster
	- Partitionierende Fenster
- Einfaches Stichproben-Konstrukt "X% Sample"

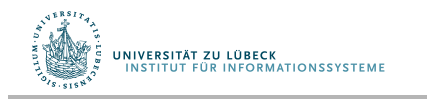

# CQL Beispielanfrage 1

- Zwei Ströme, sehr einfaches Schema für Beispielzwecke: Orders (orderID, customer, cost) Fulfllments (orderID, clerk)
- Informationsbedarf natürlichsprachlich ausgedrückt: Total cost of orders fulflled over the last day by clerk "Sue" for customer "Joe"
- Anfrage in CQL: Select Sum(O.cost) From Orders O**[**∞**]**, Fulfllments F**[Range 1 Day]**  Where  $O.$  orderID = F. orderID And F. clerk = "Sue" And O.customer = "Joe"

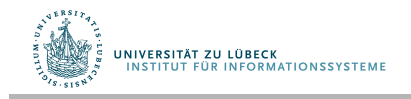

J. Widom et al.

# CQL Beispielanfrage 2

Using a 10% sample of the Fulfllments stream, take the 5 most recent fulfllments for each clerk and return the maximum cost

Select F.clerk, Max(O.cost) From Orders O**[**∞**]** , Fulfllments F**[Partition By clerk Rows 5] 10% Sample**  Where  $O.$ orderI $D = F.$ orderI $D$ Group By F.clerk

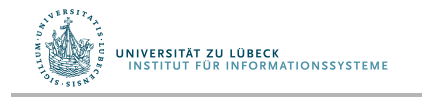

# Relationen und Ströme

- Annahme: Globale, diskrete, geordnete Menge von Zeitpunkten
- Relation
	- Bildet Zeitpunkte *T* auf Tupelmengen *R* ab
- Strom
	- Menge von (*Tupel, Zeitstempel*)-Elemente
	- Defnition with create stream s as select …
	- We write s: select ... for brevity
- Anfragen werden beim DSMS registriert ("kontinuierliche" Anfragen)

**JNIVERSITÄT ZU LÜBECK** 

# Konversion

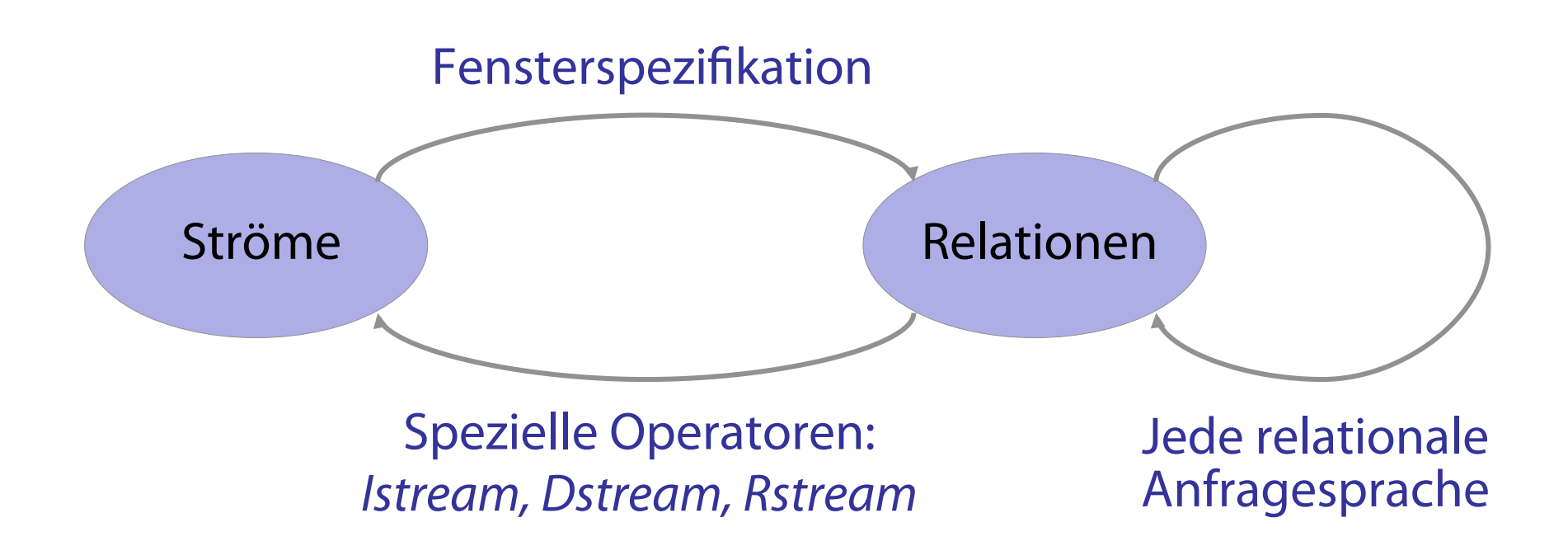

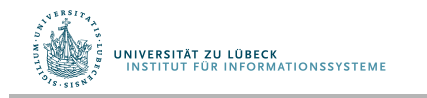

J. Widom et al.

# Konversion – Defnitionen

- Strom-zu-Relation-Operator S[...]
	- *S* [*W* ] ist eine Relation zum Zeitpunkt *T* sind alle Tupel im Fenster *W,* angewendet auf den Strom *S* bis zum Zeitpunkt *T*, enthalten
	- Wenn *W =* ∞, sind all Tupel aus *S* bis zu *T* enthalten
	- *W* defniert Zeitinterval, Anzahl Tupel, und Verschiebung
- Relation-zu-Strom-Operatoren
	- Istream(*R*) enthält alle (*r,T* ) wobei *r* ∈ *R* zum Zeitpunkt *T*  aber *r* ∉ *R* zum Zeitpunkt *T–1*
	- Dstream(*R*) enthält alle (*r,T* ) wobei *r* ∈ *R* zum Zeitpunkt *T–1*  aber *r* ∉ *R* zum Zeitpunkt *T*
	- Rstream(*R*) enthält alle (*r,T* ) wobei *r* ∈ *R* zum Zeitpunkt *T*

**UNIVERSITÄT ZU LÜBECK<br>INSTITUT EÜR INFORMATIONSSYSTEME** 

### Präzisierung – Multimengensemantik

- Multimenge: Elemente sind Tupel (x, k), wobei *k > 0* einen Zähler darstellt,
- *Istream(R)* := {  $(x, m-n)$  | *(x, m)* ∈ *R* zum Zeitpunkt *T*, *(x, n)* ∈ *R* zum Zeitpunkt *T-1*, *m-n > 0* } ⋃  $\{ (x, m) \mid$ *(x, m)* ∈ *R* zum Zeitpunkt *T*,  $(x, n) \notin R$  zum Zeitpunkt *T-1* }

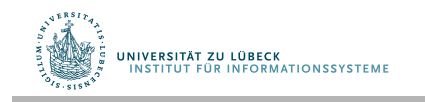

Select F.clerk, Max(O.cost) From O [∞], F [Rows 1000] Where  $O.\text{orderID} = F.\text{orderID}$ Group By F.clerk

#### Maximum-cost order fulflled by each clerk in last 1000 fulfllments

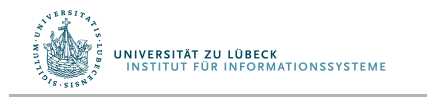

Select F.clerk, Max(O.cost) From O [∞], F [Rows 1000] Where  $O.\text{orderID} = F.\text{orderID}$ Group By F.clerk

- Zum Zeitpunkt *T*: Ganzer Strom *O* und die letzten 1000 Tupel von *F* als Relation
- Evaluiere Anfrage, aktualisiere Ergebnisrelation zum Zeitpunkt *T*

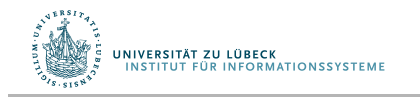

Select **Istream**(F.clerk, Max(O.cost)) From O [∞], F [Rows 1000] Where  $O.$ orderI $D = F.$ orderI $D$ Group By F.clerk

- Zum Zeitpunkt *T*: Ganzer Strom *O* und die letzten 1000 Tupel von *F* als Relation
- Evaluiere Anfrage, aktualisiere Ergebnisrelation zum Zeitpunkt *T*
- Streamed result: Neues Element(<clerk,max>,T) wenn<clerk,max> sich in *T–1* ändert

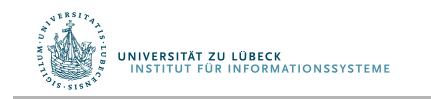

J. Widom et al.

Relation CurPrice(stock, price)

 Select stock, Avg(price) From Istream(CurPrice) [Range 1 Day] Group By stock

Average price over last day for each stock

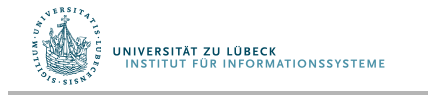
#### Abstrakte Semantik – Beispiel 2

Relation CurPrice(stock, price)

Select stock, Avg(price) From Istream(CurPrice) [Range 1 Day] Group By stock

Average price over last day for each stock

- *Istream* liefert Historie von *CurPrice*
- Lege Fenster auf Historie, hier genau ein Tag, damit zurück zur Relation, dann gruppieren und aggregieren

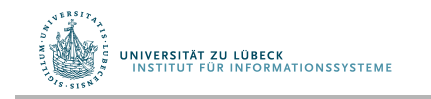

#### Annahmen

- Aktualisierungen von Relationen beinhalten Zeitstempel
- "Gutmütige" Ströme und Relationenänderungen:
	- Ankunft in der richtigen Reihenfolge
	- Keine "Verzögerung", d.h. keine langen Pausen und dann geht's mit der Verarbeitung bei alten Zeitstempeln weiter
- "Missliches" Verhalten separat behandelt, nicht in der Anfragesprache

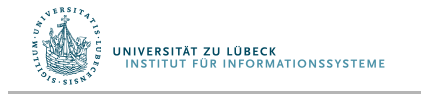

# Einfache Verbundanfrage

Select \* From Strm, Rel

Where  $Strm A = Rel.B$ 

- Standardfenster [∞] für *Strm*
- Eventuell gewünscht: Now-Fenster für strombasierte Verbunde

Select Istream(O.orderID, A.City) From Orders O, AddressRel A Where  $O$ .custID = A.custID

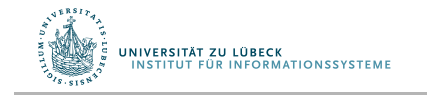

# Einfache Verbundanfrage

Select \* From Strm, Rel

Where  $Strm A = Rel.B$ 

- Standardfenster [∞] für *Strm*
- Kein Standard: Now-Fenster für strombasierte Verbunde

Select Istream(O.orderID, A.City) From Orders O**[Now]**, AddressRel A Where  $O$ .custID = A.custID

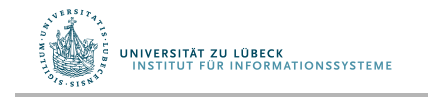

## *Istream*, *Rstream*, Fenster

- Emit 5-second moving average on every timestep Select Istream(Avg(A)) From S [Range 5 seconds] Hier wird nur ein Ergebnis erzeugt, wenn der Mittelwert sich ändert!
- To emit a result on every timestep Select **Rstream**(Avg(A)) From S [Range 5 seconds]
- To emit a result every second Select Rstream(Avg(A)) From S[Range 5 seconds **Slide 1 second**]

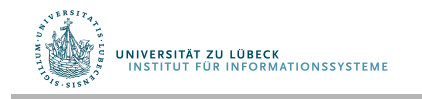

#### **Non-Standard-Datenbanken**

#### Von temporalen Datenbanken zu Stromdatenbanken

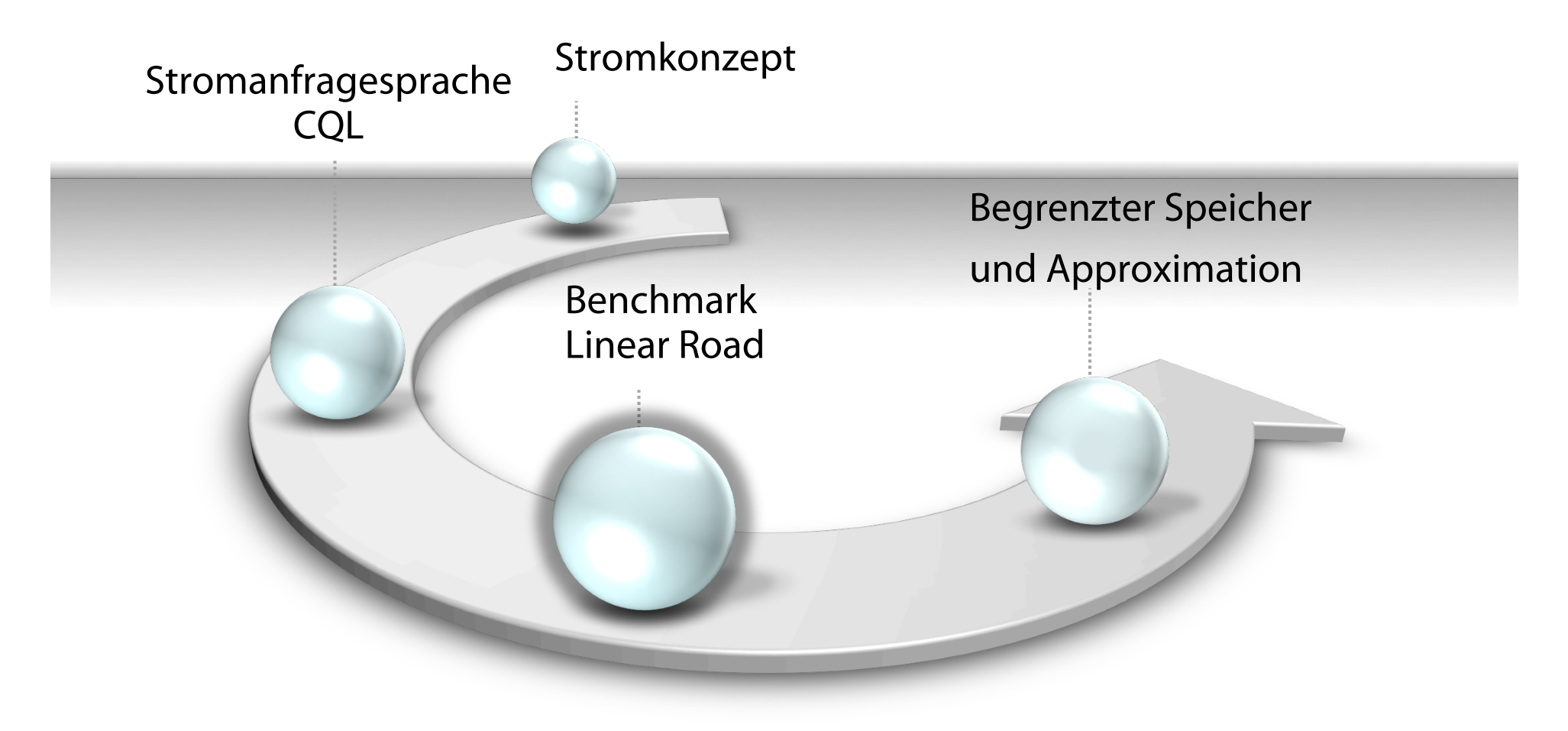

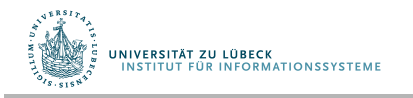

**IM FOCUS DAS LEBEN** 

## Benchmark: "Linear Road"

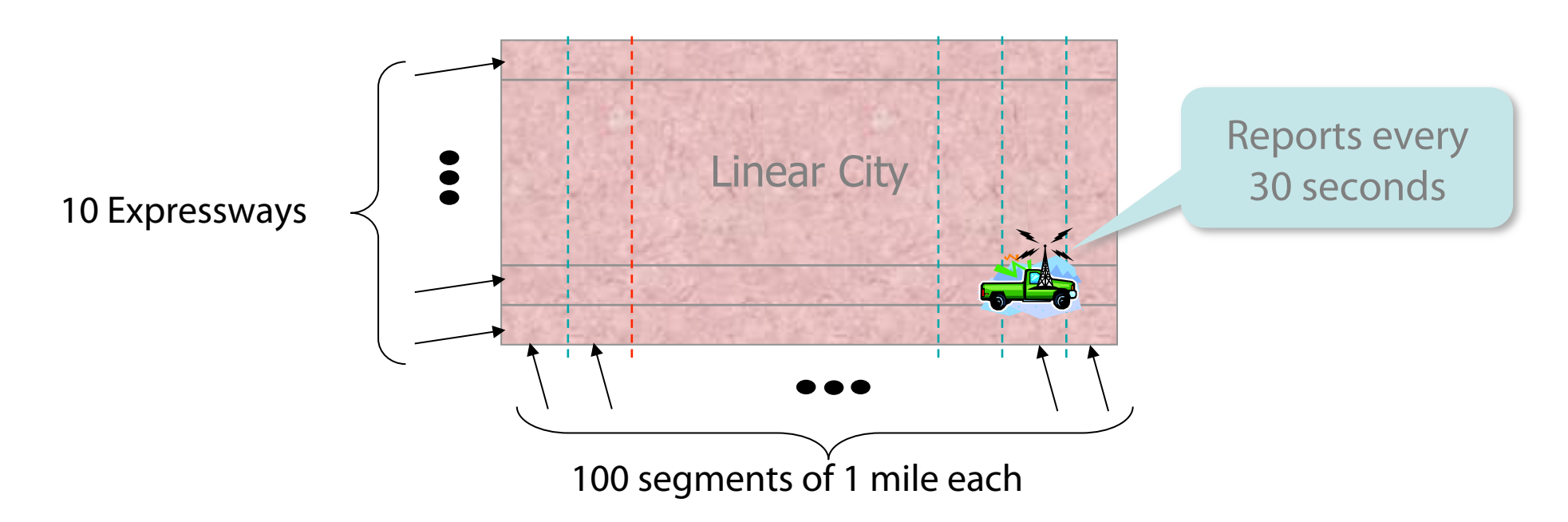

#### Eingabestrom: Car Locations (CarLocStr)

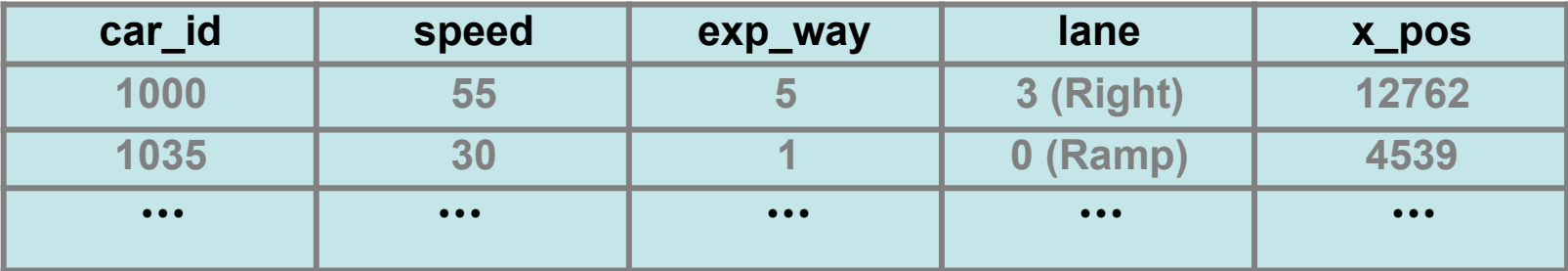

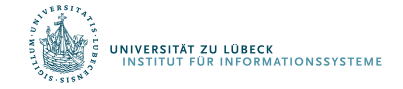

### Linear Road-Benchmark

- Sammlung von kontinuierlichen Anfragen auf realen Verkehrsmanagement-Situationen
- Beispiele:
	- Stream car segments based on x-positions (leicht)
	- Identify probable accidents (mittel)
	- Compute toll whenever car enters segment (schwierig)
- Messlatte: Skalierung auf so viele Expressways wie möglich, ohne in der Verarbeitung zurückzufallen

Linear Road: A Stream Data Management Benchmark, A. Arasu et al., Proceedings of the 30th VLDB Conference, Toronto, Canada, 2004

http://www.cs.brandeis.edu/~linearroad/ http://infolab.stanford.edu/stream/cql-benchmark.html http://www.it.uu.se/research/group/udbl/lr.html

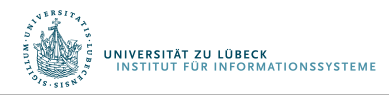

#### Einfaches Beispiel

Monitor speed and segments of cars 1-100

Select car\_id, speed, x\_pos/5280 as segment From CarLocStr Where  $car_id \geq 1$  and  $car_id \leq 100$ 

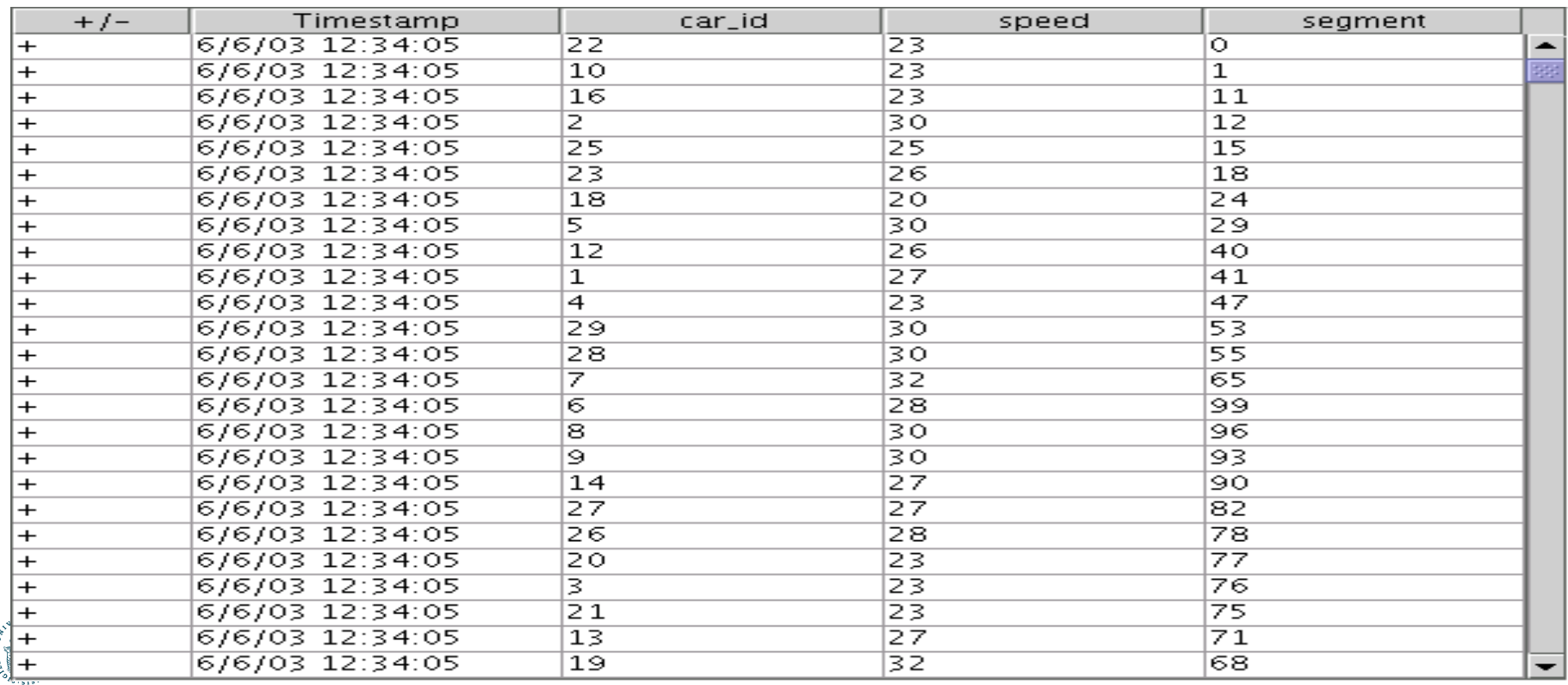

#### Schwieriges Beispiel

#### Whenever a car enters a segment, issue it the current toll for that segment

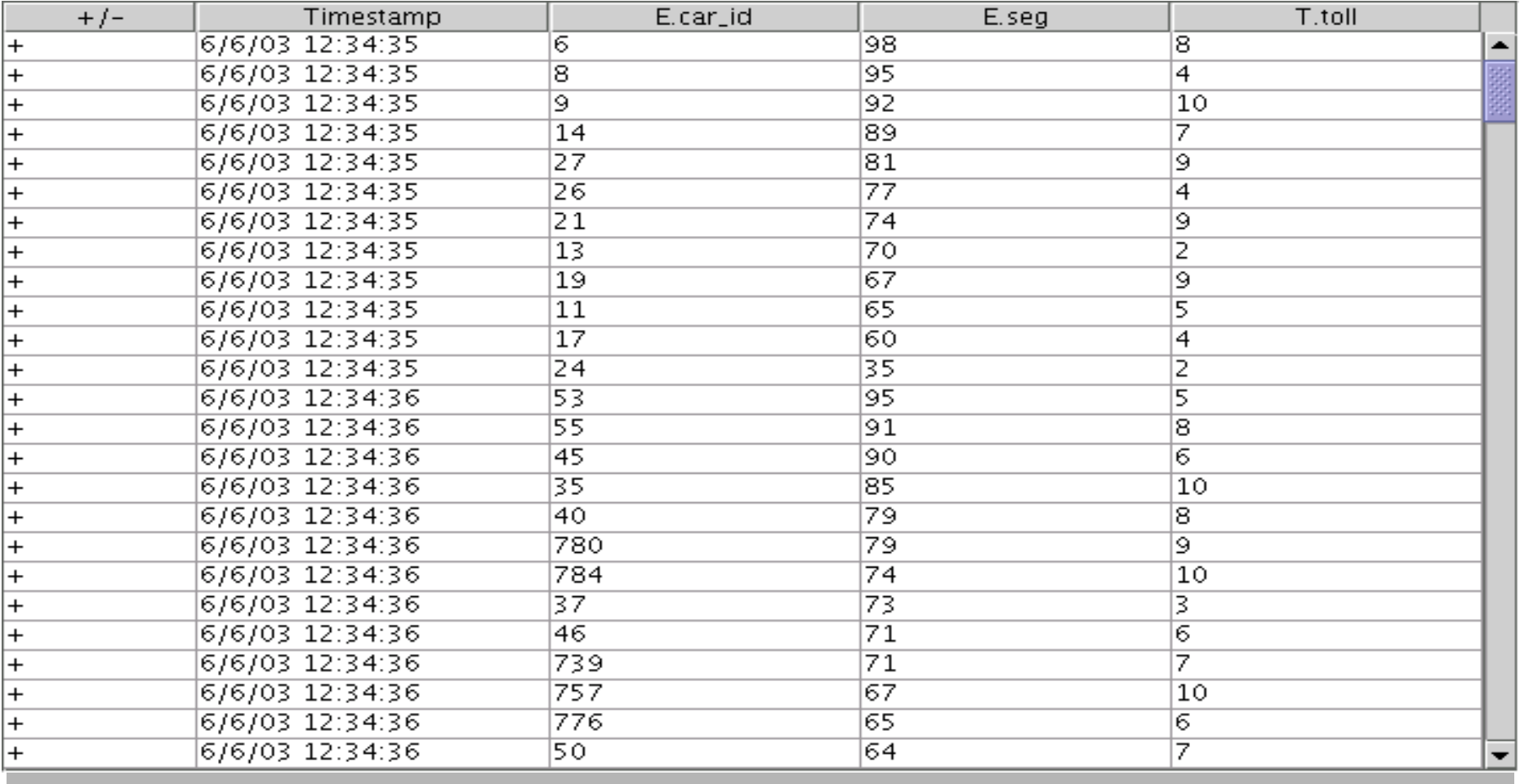

Select Rstream(E.car\_id, E.seg, T.toll) From CarSegEntryStr [NOW] as E, SegToll as T Where  $E$ ,  $loc = T$ ,  $loc$ 

CarSegEntryStr: Select Istream(\*) From CurCarSeg

CurCarSeg: Select car\_id, x\_pos/5280 as seg,  *Location*(expr\_way, dir, x\_pos/5280) as loc From CarLocStr [Partition By car\_id Rows 1]

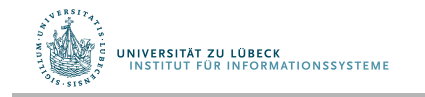

#### Maut-Beispiel in CQL (2)

SegToll: Select S.loc, BaseToll \* (V.volume – 150)2 From SegAvgSpeed as S, SegVolume as V Where  $S$ .loc = V.loc and  $S$ .avg\_speed  $<$  40.0

SegAvgSpeed: Select loc, Avg(speed) as avg\_speed From CarLocStr [Range 5 minutes] Group By location(expr\_way, dir, x\_pos/5280) as loc

SegVolume: Select loc, Count(\*) as volume From CurCarSeg Group By loc

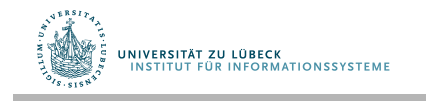

#### **Non-Standard-Datenbanken**

#### Von temporalen Datenbanken zu Stromdatenbanken

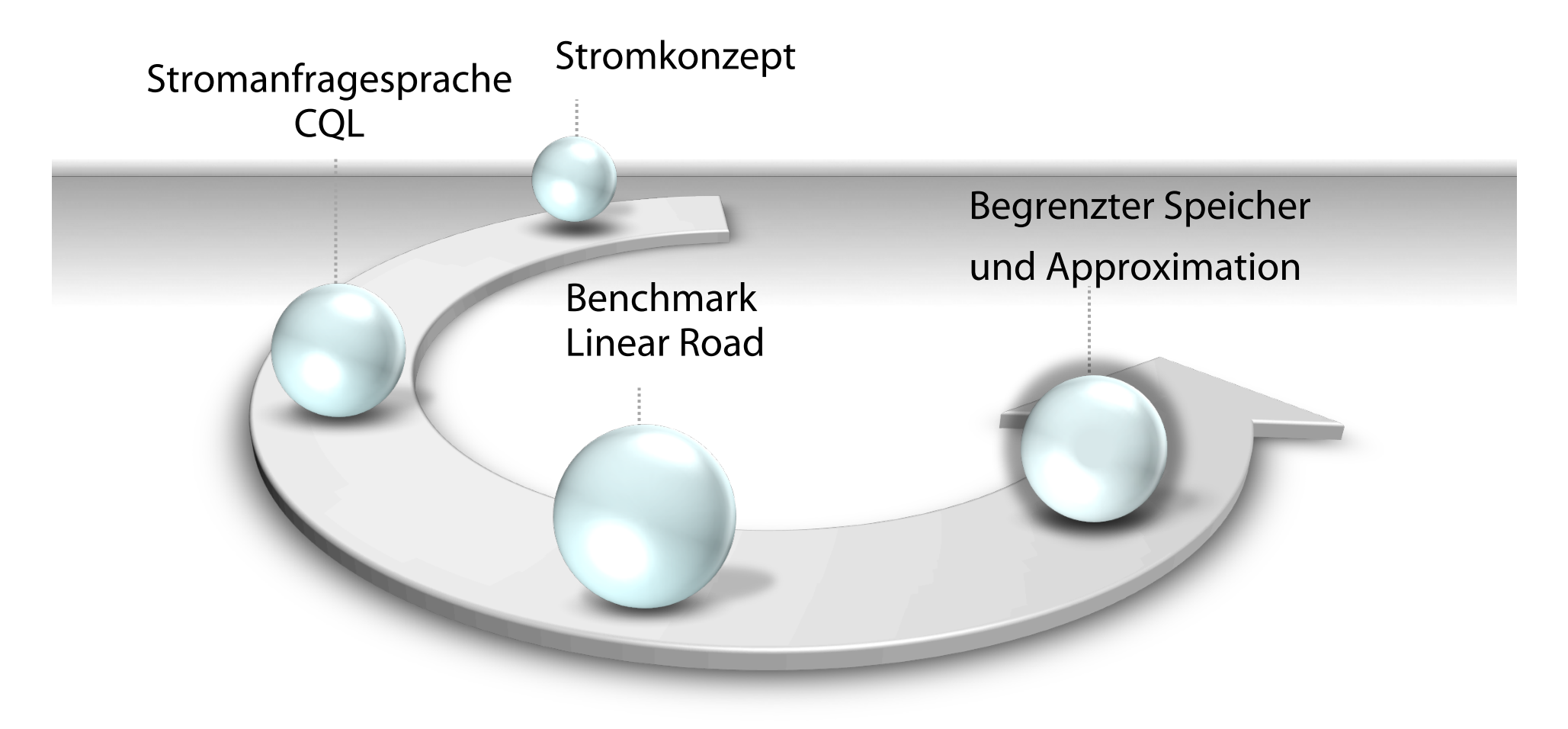

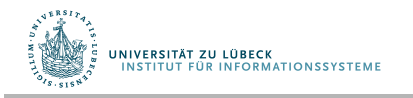

**IM FOCUS DAS LEBEN** 

## Implementierung eines DSMS – Designeinfüsse

- **Variable Datenraten** mit **hohen Spitzen** mit ...
- ... **kaum vorhersagbarer Verteilung**
- Hohe **Anzahl** registrierter kontinuierlicher Anfragen
- **Designziele** hiermit umzugehen:
	- Multi-Anfrage-Optimierung von Ausführungsplänen
		- Mehrfachverwendung von internen Teilströmen
	- Reoptimierung von Plänen bei Laständerung (Selbstbeobachtung des Systemverhaltens)
	- Lastabhängige, allmähliches Approximation von korrekten Ausgaben (graceful approximation)

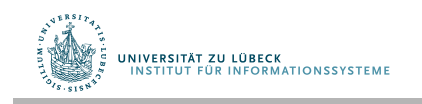

## Anfrageverarbeitung

- Registrierung einer kontinuierlichen Query
	- $\rightarrow$  Bestimmung eines Anfrage(bearbeitungs)plans
	- **Wiederverwendung** von existierenden (Teil-)Plänen
- Anfrageplan für Ströme besteht aus:
	- **Operatoren**
		- Selektion
		- Join, Projektion **(ggf. mit IStream)**
		- Sort, Group
	- **Warteschlangen** (Eingabepuffer)
	- **Zuständen** (lokale Speicher für Operatoren)
- Menge von aktiven Plänen durch Verwalter bearbeitet
	- Aufgabe: Versorge Operatoren mit Eingaben

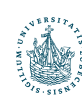

UNIVERSITÄT ZU LÜBECK

ISTITUT FÜR INFORMATIONSSYSTEME

#### Ein Beispiel

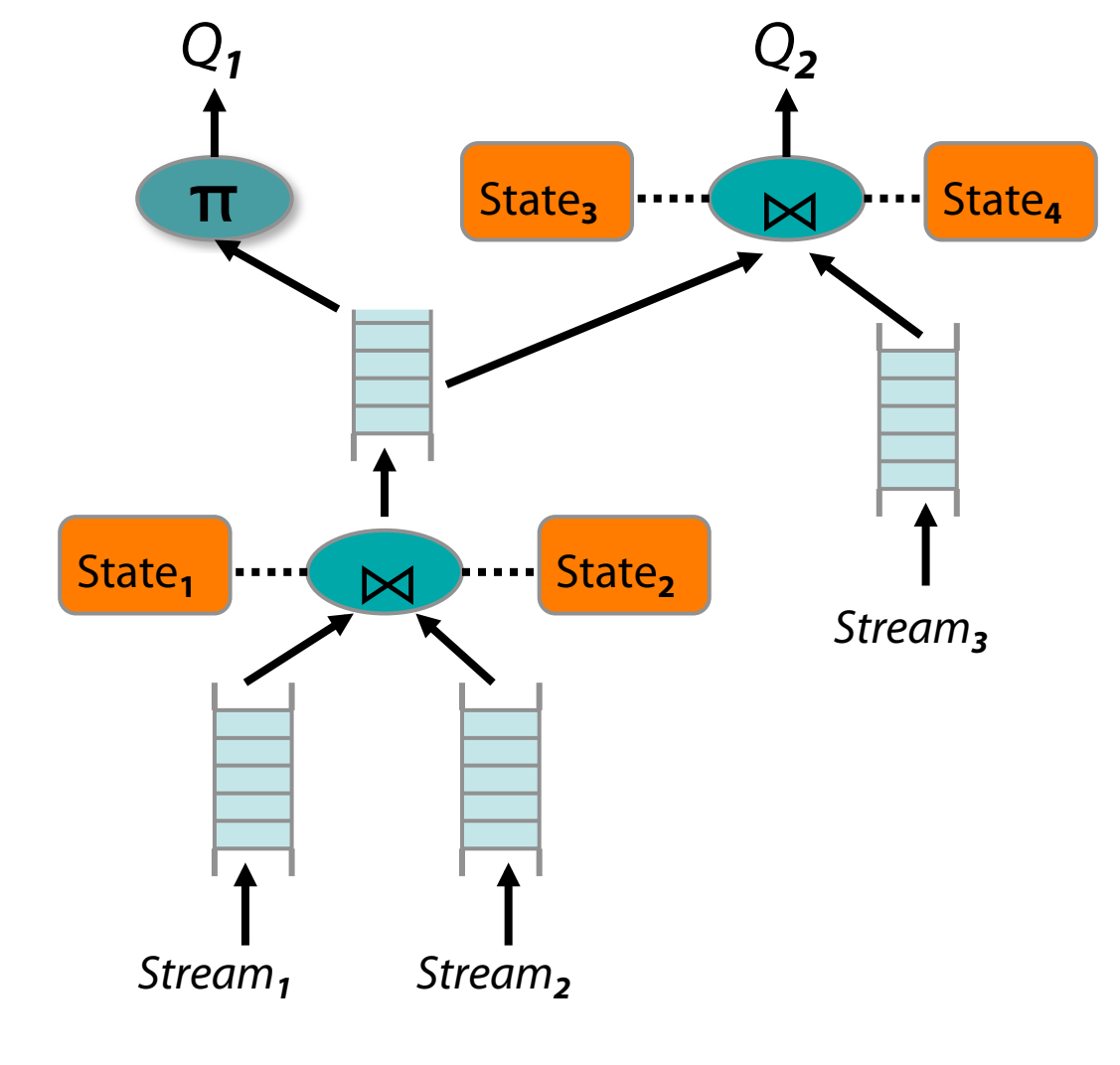

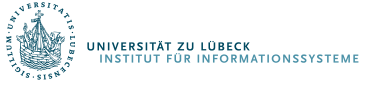

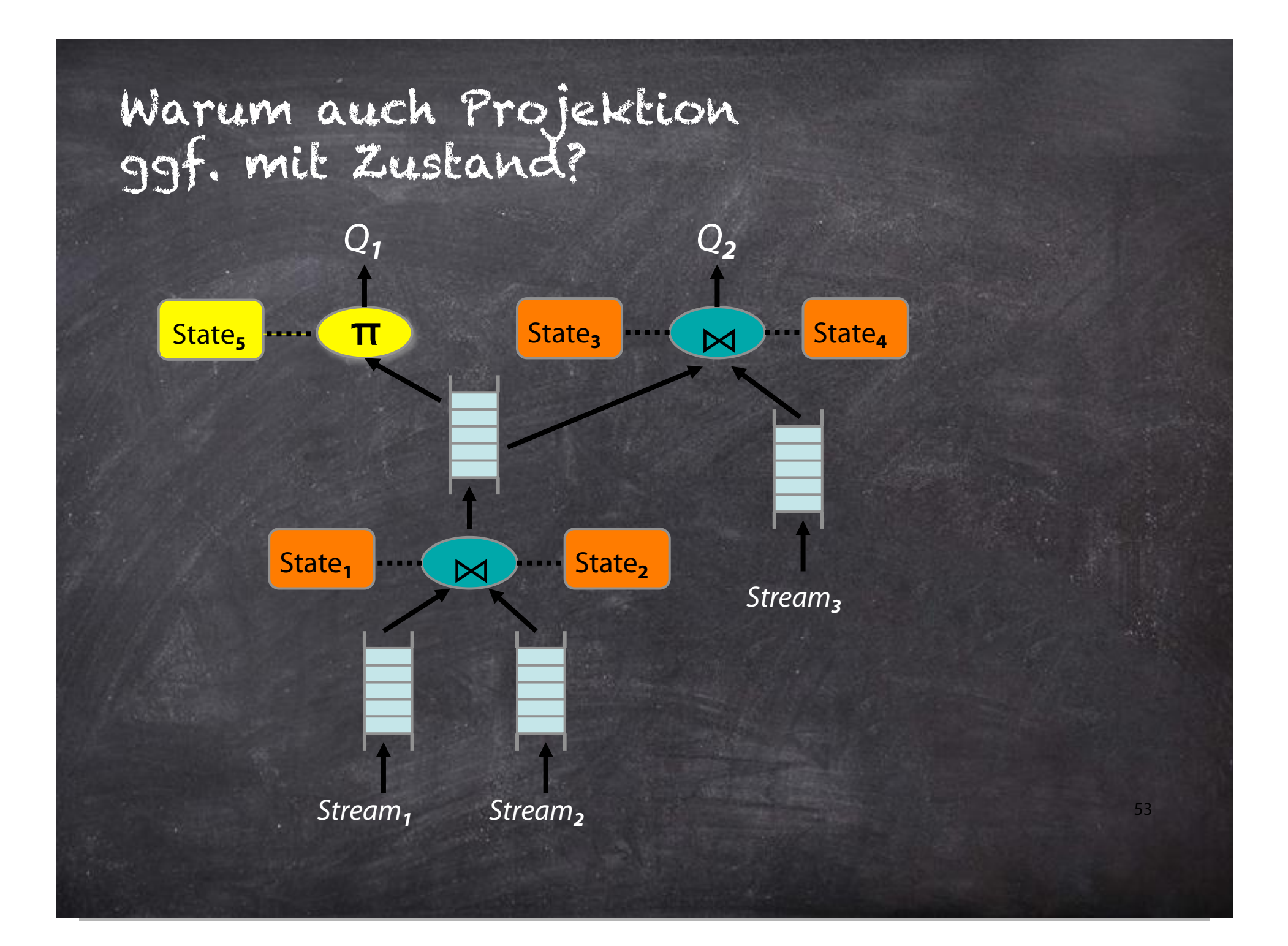

#### Problembetrachtung

- Fenster sind Möglichkeiten, den Nutzer selbst kleine Einheiten zu defnieren zu lassen
- Nicht immer kann man große Fenster (vgl. S[∞]) wegoptimieren
- Auch bei "kleinem" Fenster kann bei einem "Eingabestoß" (burst) eine große Relation entstehen
- $\cdot$   $\rightarrow$  Problematische Verzögerungen
- Auch bei blockierenden Operatoren (z.B. Sort) kann der Speicherbedarf für den jeweiligen Zustand bei großen Relationen sehr groß werden
	- Verarbeitung wird ggf. auch zu langsam

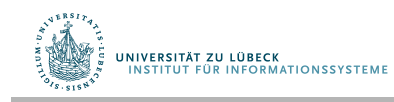

#### Stromverarbeitungsmodelle – interner Speicher A[. ]

- Absolute Werte (Zeitreihenmodell)
	- –Jeder neue Wert pro Zeiteinheit x wird gespeichert (x aus Menge von Zeitpunkten)
- Akkumulierte Werte
	- –Nur Eingänge (Akkumulation von Zählern)
		- Zähler immer ≥ 0
		- Multimengenmodell
		- (x, y sind Objekte bzw. Objekttypen)
	- –Eingänge und Abgänge (Drehkreuzmodell)
		- Multimengenmodell
		- (x, y sind Objekte bzw. Objekttypen)

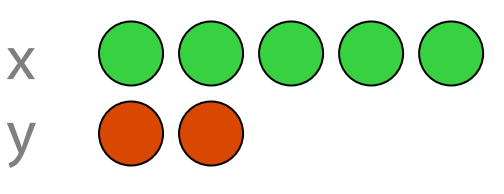

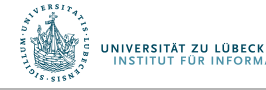

x

y

#### Approximation

- Daten werden nur einmal betrachtet und
- Speicher für Zustand (stark) begrenzt: O( poly( log( |Strm| )))
- Rechenzeit pro Tupel möglichst klein (auch um Zustand zu modifzieren)

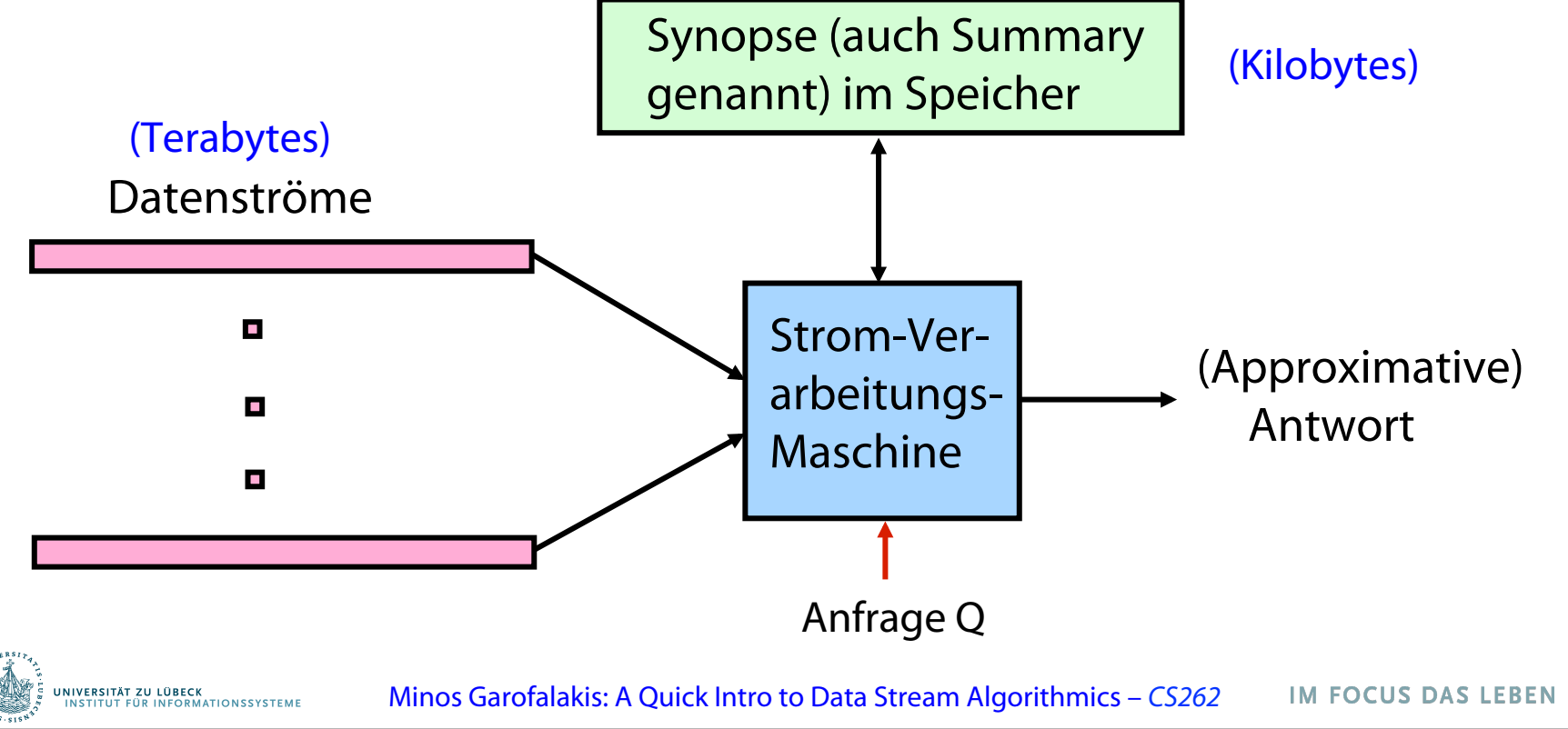

56

## Approximation und Randomisierung

- Viele Probleme sind schwierig, exakt zu berechnen
	- Anzahl der Elemente einer gegebenen Menge von Elementklassen identisch in zwei verschiedenen Strömen?
	- Platzbedarf linear bezogen auf Anzahl der Elementklassen
- **Approximation**: Finde eine Antwort, die korrekt ist bezogen auf einen gegebenen Faktor
	- Finde Antwort im Bereich von ±10% des korrekten Ergebnisses
	- **Genereller**: fnde (1± ε)-Faktor-Approximation
- **Randomisierung**: Erlaube Fehler mit kleiner Wahrscheinlichkeit
	- Eine von 10000 Antworten darf falsch sein
	- **Genereller**: Erfolgswahrscheinlichkeit (1-δ)

UNIVERSITÄT ZU LÜBECK<br>INSTITUT EÜR INFORMATIONSSYSTEME

• *Approximation und Randomisierung*: (ε, δ)-Approximationen

#### Probabilistische Garantien

- Benutzerbestimmte *(*ε*,*δ*)-Approximationen*
	- Beispiel: Tatsächliche Antworten innerhalb von Faktor 1.1 mit Wahrscheinlichkeit  $\geq 0.8$  ( $\varepsilon = 0.1$ ,  $\delta = 0.2$ )
- Wie können wir prüfen, ob durch ein spezielles Verfahren die Gütekriterien eingehalten werden?
	- Verwendung von Randbereichsabschätzungen

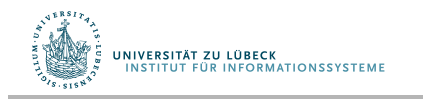

### Exkurs: Randbereichsabschätzungen

• Generelle Grenzen der Randbereichswahrscheinlichkeit einer Zufallsvariable (Wahrscheinlichkeit, dass Wert weit vom Erwartungswert abweicht)

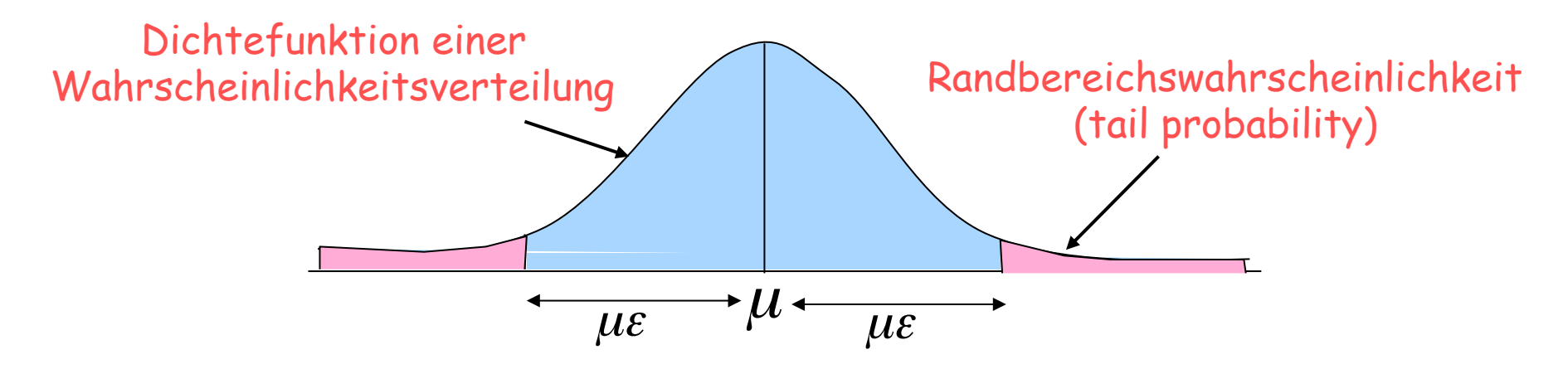

• Basisungleichungen: Sei X eine Zufallsvariable mit Erwartungswert  $\mu$  und Varianz Var[X]. Dann gilt für alle  $\varepsilon > 0$ 

Markov: 1 Chebyshev:  $Pr(X \geq (1 + \varepsilon)\mu) \leq \frac{1}{\lambda}$  $Pr(|X - \mu| \geq \mu \epsilon) \leq \frac{Var[X]}{2\epsilon^2}$  $\geq (1 + \epsilon)$ µ $\leq$  $\mu_{\text{BE}}^2 \xi^2$  $1 + \epsilon$ + UNIVERSITÄT ZU LÜBECK Minos Garofalakis

## Stichproben (Abtastung, sampling): Grundlagen

Idee: Ein kleiner Ausschnitt (Stichprobe) *S* einer Datenmenge repräsentiert die Eigenschaften aller Daten

- Zur schnellen Approximierung, wende "modifzierte" Anfrage auf *S* an
- Beispiel: select agg from R where R.e is odd (n=12)

$$
Determinum: \boxed{9 \ 3 \ 5 \ 2 \ 7 \ 1 \ 6 \ 5 \ 8 \ 4 \ 9 \ 1}
$$

Ausschnitt  $S: 9 \ 5 \ 1 \ 8$ 

– agg = avg → Mittel der ungeraden Elemente in S Antwort: 5

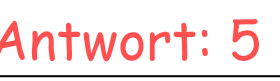

- agg = count  $\rightarrow$  Mittel über Summanden abgel. aus e in S mit
	- *n* falls *e* ungerade
	- 0 falls *e* gerade

Antwort: 12\*3/4 =9

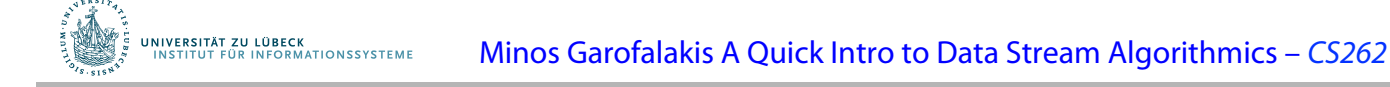

### Randbereichsschätzungen für Summen

• **Hoeffding-Ungleichung**: Seien X<sub>1</sub>, ..., X<sub>m</sub> unabhängige Zufallsvariablenmit  $0 \le X_i \le r$ .

Sei  $\overline{X}$  =  $\frac{1}{m}\sum_i X_i$  und  $\mu$  der Erwartungswert von Dann gilt für alle  $\varepsilon > 0$ 2  $2 m \varepsilon^2$  $Pr(|X - \mu| \ge \varepsilon) \le 2 \exp^{-r}$ *m X* ε  $\mu \geq \varepsilon$ −  $- \mu \geq \varepsilon$ ) ≤  $\varepsilon > 0$ *m*  $\overline{X} = \frac{1}{\sqrt{M}} \sum_i X_i$  und  $\bm{\mu}$  der Erwartungswert von  $\overline{X}$ 

- Anwendung für Anfragen mit Mittelwert-Operation (avg) :
	- m ist Größe der Untermenge der Stichprobe S, die das Prädikat erfüllt (3 im Beispiel)
	- r ist Bereich der Elemente in der Stichprobe (8 im Beispiel)
- Anwendung auf Zählanfragen (count):
	- m ist Größe der Stichprobe *S* (4 im Beispiel)
	- r ist Anzahl der Elemente n im Strom (12 im Beispiel)

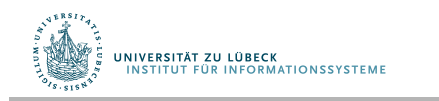

## Randbereichsschätzungen für Summen (2)

Für Bernoulli-Versuche (zwei mögliche Erg.) sogar stärke Eingrenzung möglich:

- Chernoff Abschätzung: Sei  $X_1, ..., X_m$  unabhängig Zufallsvariable für Bernoulli-Versuche, so dass  $Pr[X_i=1] = p (Pr[X_i=0] = 1-p)$
- Sei  $X = \sum_i X_i$  und  $\mu = mp$  der Erwartungswert von X
- Dann gilt, für jedes  $\varepsilon > 0$

$$
Pr(|X - \mu| \ge \mu \varepsilon) \le 2 \exp^{-\frac{-\mu \varepsilon^2}{2}}
$$

- Verwendung für Anzahlanfrage (count queries):
	- m ist Größe der Stichprobe S (4 im Beispiel)
	- p ist Anteil der ungeraden Elemente im Strom (2/3 im Beispiel)
- Anmerkung: Chernoff-Abschätzung liefert engere Grenzen für Anzahlanfragen als die Hoeffding-Ungleichung

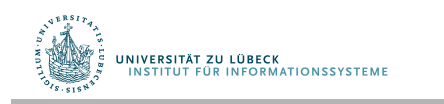

## Stichprobem für Datenströme

- **(1)** Betrachtung einer **festgelegten Teilmenge** der Elemente, die im Datenstrom auftreten (z.B. 1 von 10)
- **(2)** Extraktion einer **Teilmenge fester Größe**  über einem potentiell unendlichen Strom
	- Zu jedem Zeitpunkt k liegt eine Teilmenge der Größe s vor
	- **Was sind die Eigenschaften der Teilmenge, die verwaltet wird?**

Für alle Zeitpunkte k, soll jedes der k Elemente, die betrachet wurden, die gleiche Wahrscheinlichkeit haben, in die Teilmenge übernommen zu werden

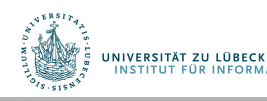

## Verwendung einer festgelegten Teilmenge

- **Szenario:** Auswertung von Anfragen an eine Suchmaschine
	- **Strom von Tupeln:** (user, query, time)
	- **Stromanfrage: How often did a user run the same query in a single day**
	- Ann: Platz für **1/10th** des Stroms
- **Naive Lösung:** 
	- Generiere ganzzahlige Zufallszahl **[0..9]** für jede Anfrage
	- Speichere Anfrage falls Zahl = **0**, sonst ignoriere Stromelement (eine Anfrage)

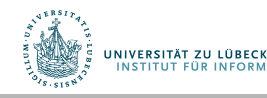

#### Probleme des naiven Ansatzes

- **Auswertung von: Welcher Bruchteil von Anfragen sind Duplikate?** 
	- Nehme an, jeder Benutzer sendet *x* Anfragen einmal und *d* Anfragen zweimal (insgesamt also *x***+2***d* Anfragen)
		- **Korrekte Antwort:** *d***/(***x***+***d***)**
	- **Vorgeschlagene Lösung: Verwende 10% der auftretenden Anfragen aus dem Strom** 
		- Stichprobe enthält *x***/10** der Einfachanfragen und mindestens **2***d***/10** der Mehrfachanfragen
		- Aber es werden nur *d***/100** der Paare wirklich als Duplikate erkannt
			- **d/100** = **1/10 ∙ 1/10 ∙ d**
		- Von *d* "Duplikaten" kommen *18d/100* nur genau einmal in der Stichprobe vor
			- **18d/100 = ((1/10 ∙ 9/10)+(9/10 ∙ 1/10)) ∙ d**
	- **Also wäre die Antwort mit der naiven Stichprobe: (d/100)/(x/10) + d/100 + 18d/100 = d/10x + 19d/100**

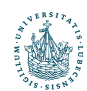

UNIVERSITÄT ZU LÜBECK

**INSTITUT FÜR INFORMATIONSSYSTEME** 

#### Lösung: Stichprobe mit Benutzern

- Wähle **1/10** der **Benutzer** und werte alle ihre Anfagen aus
- Verwende Hash-Funktion, mit der (name, user id) gleichverteilt auf 10 Werte abgebildet wird, speichere Anfragen in Hashtabelle

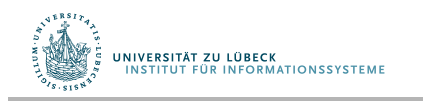

### Generalisierte Lösung

- **Strom von Tupeln mit Schlüsseln:** 
	- Schlüssel = Teilmenge der Tupelkomponenten
		- Z.B.: Tupel = (user, search, time); Schlüssel ist **user**
	- Wahl der Schlüssel hängt von der Anwendung ab
- **Bestimmung einer Stichproblem als** *a/b* **Bruchteil des Stroms:** 
	- Hashen der Schlüssel auf *b* Hashwerte (Eimer)
	- Wähle das Tupel, falls Hashwert höchstens *a*

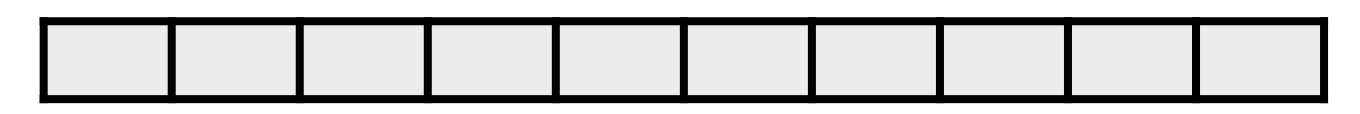

#### **Wie 30% Stichproblem generieren?** Hash auf b=10 Eimer, wähle Tupel, falls in einen der ersten drei Eimer gehasht

**INIVERSITÄT ZU LÜBECK** 

## Stichproben für Datenströme

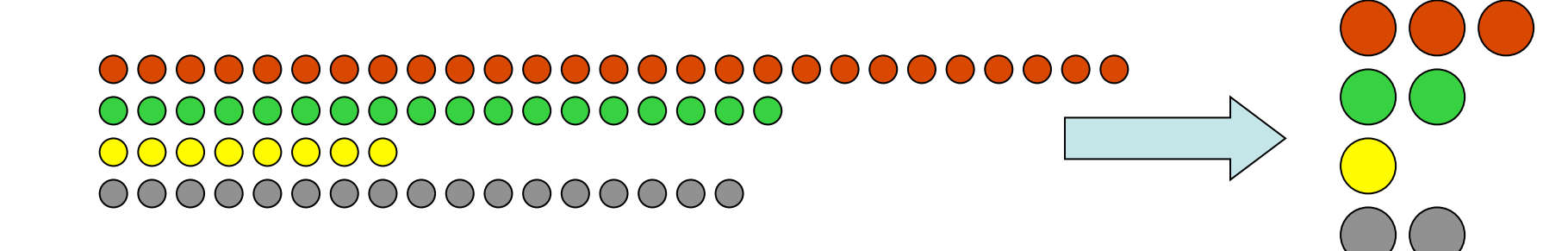

- Kernproblem: Wähle Stichprobe von m Elementen gleichverteilt aus dem Strom
- Herausforderung: Länge des Stroms nicht bekannt
	- Wann/wie oft Stichprobe entnehmen?
- Zwei Lösungsvorschläge, für verschiedene Anwendungen:
	- Reservoir Sampling (aus den 80ern?)
	- Min-wise Sampling (aus den 90ern?)

UNIVERSITÄT ZU LÜBECK<br>INSTITUT EÜR INFORMATIONSSYSTEME

## Reservoir Sampling (Reservoir bildet Synopse)

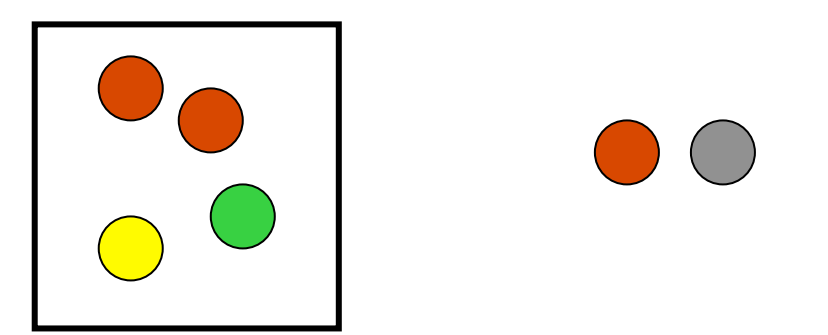

- Übernehme erste m Elemente
- Wähle i-tes Element (i>m) mit Wahrscheinlichkeit m/i
- Wenn neues Element gewählt, ersetze beliebiges Element im Reservoir
- Optimierung: Wenn i groß, berechne jeweils nächstes Element (überspringe Zwischenelemente)

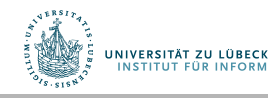

### Reservoir Sampling – Analyse

- Analysieren wir einen einfachen Fall:  $m = 1$
- Wahrscheinlichkeit, dass i-tes Element nach n Elementen die Stichprobe bildet:
	- Wahrscheinlichkeit, dass i bei Ankunft gewählt wird × Wahrscheinlichkeit dass i "überlebt"

$$
\frac{1}{i} \times (1 - \frac{1}{i+1}) \times (1 - \frac{1}{i+2}) \dots (1 - \frac{1}{n-1}) \times (1 - \frac{1}{n})
$$
\n
$$
= \frac{1}{i} \times \frac{i}{i+1} \times \frac{i+1}{i+2} \dots \frac{p}{p+1} \times \frac{p+1}{n} = 1/n
$$

- Analyse für  $m > 1$  ähnlich, Gleichverteilung leicht zu zeigen
- Nachteil: Nicht einfach parallelisierbar

UNIVERSITÄT ZU LÜBECK

#### Min-wise Sampling

- Für jedes Element: Wähle Anteil zwischen 0 und 1
- Wähle Element mit kleinstem Anteilswert

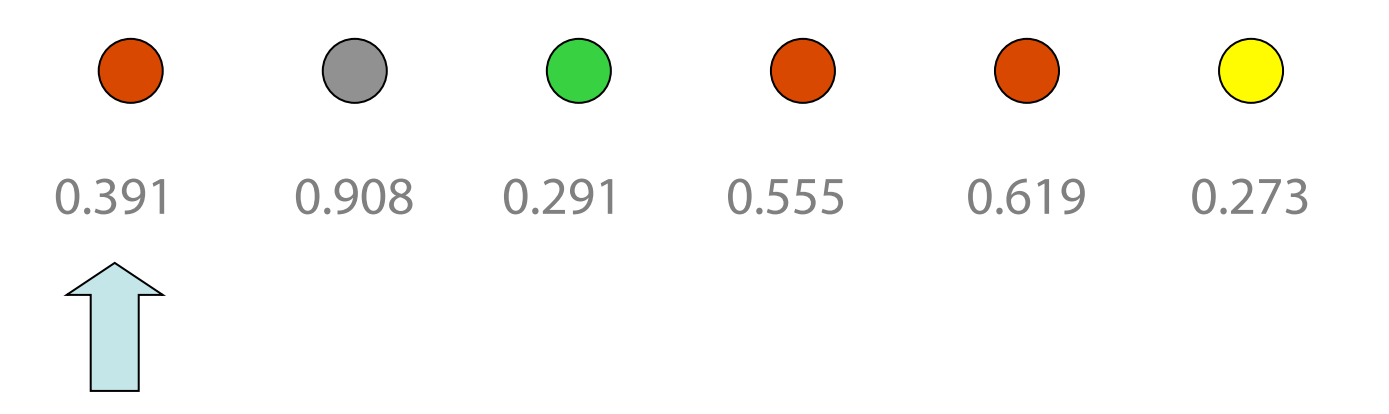

- n Jedes Element hat gleiche Chance, kleinstes Element zu werden, also gleichverteilt
- n Anwendung auf mehrere Ströme, dann Zusammenführung

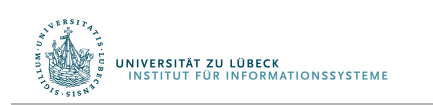

S. Nath, P. B. Gibbons, S. Seshan, and Z. R. Anderson. Synopsis diffusion for robust aggregation in sensor networks. In ACM SenSys, **2004** 

### Count-Min-Skizzen (CM-Skizzen)

- Einfache Synopse (genannt Skizze), Basis für viele Strom-Untersuchungsaufgaben (stream mining tasks)
	- hauptsächlich für "Anzahl Elemente pro Typ" (item frequencies)
	- für Zählerakkumulierung und Drehkreuzmodell
- Eingabestrom intern als Vektor A der Dimension N repräsentiert
- Skizze als kleines Feld CM der Größe  $w \times d$  dargestellt
- Verwende d Hashfunktionen zur Abbildung der A-Elemente auf Intervall [1..w]

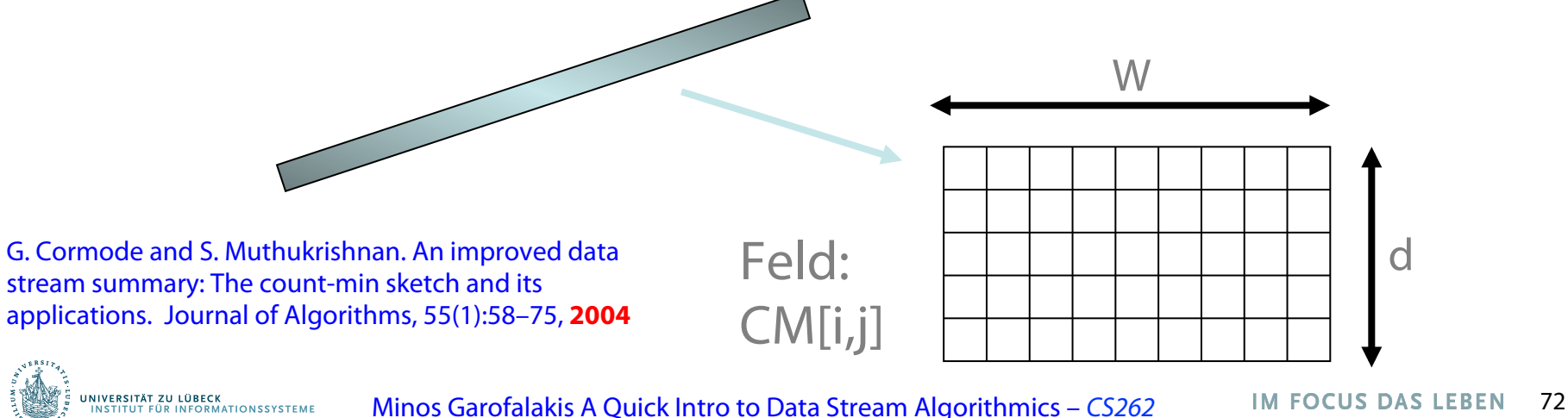
#### CM-Skizzen – Struktur

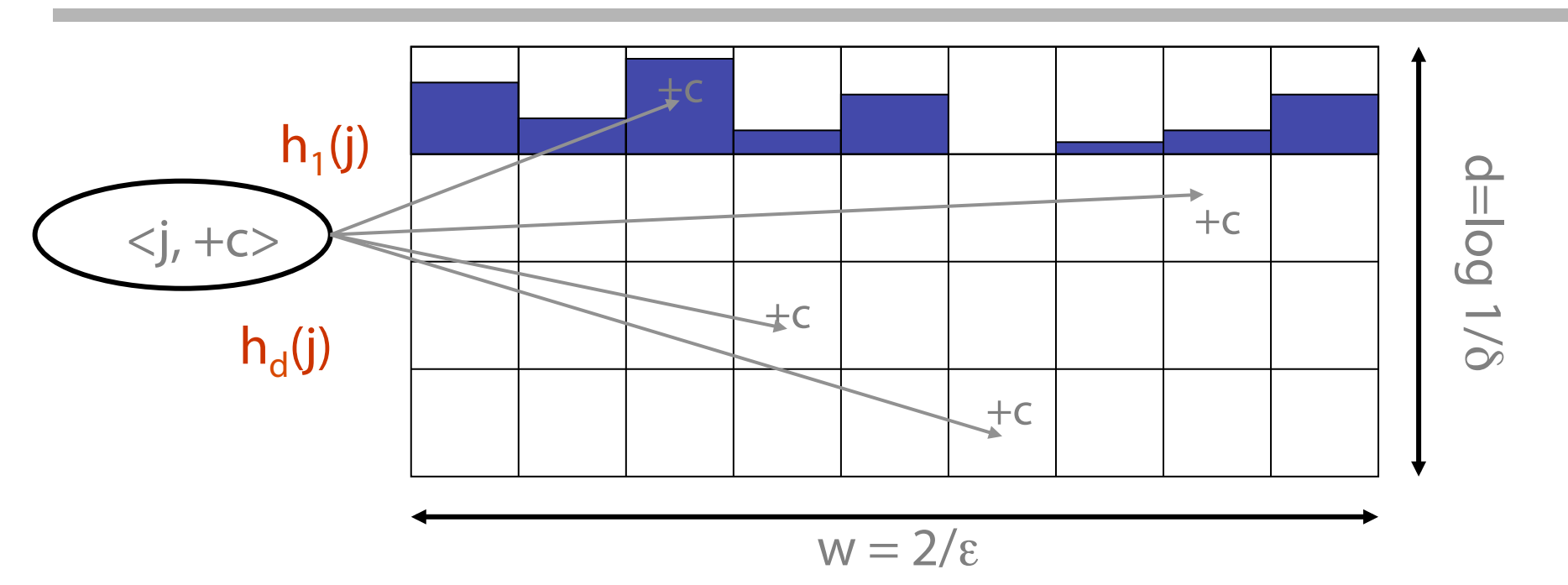

• Jedes A[] wird auf CM-Eintrag abgebildet

– h()' s *paarweise unabhängig*

**UNIVERSITÄT ZU LÜBECK<br>INSTITUT FÜR INFORMATIONSSYSTEME** 

- Schätze A[j] über den Ausdruck  $min_k \{ CM[k,h_k(j)] \}$
- Parallelisierung: Verschmelzung eintragsweise durch Summierung verschiedener CM-Matrizen möglich

## CM-Skizzen – Garantien

- CM-Approximierungsfehler bei Punktanfragen kleiner als ε||A||1 mit Platzbedarf O(1/ε log 1/δ) *[Cormode, Muthukrishnan*'*04]*
	- $-$  Wahrscheinlichkeit eines größeren Fehlers kleiner als 1- $\delta$
	- Ähnliche Garantien für Bereichsanfragen, Quantile, Verbundgrößen (join size), …
- Hinweise

**JNIVERSITÄT ZU LÜBECK** 

- Zähler überschätzen durch Hash-Kollisionen
	- Wie begrenzbar in jedem Feld?
- Nutze Unabhängigkeit über Zeilen, um Konfdenz für min{} Schätzung zu erhöhen

#### Herleitung der Abschätzung A'[j] für A[j]

$$
A'[j] = min_{k} \{ Ch[k,h_{k}(j)] \}
$$
\n\nAnother  $\ell$  is the  $\ell$  and  $\ell$  is the  $\ell$  and 

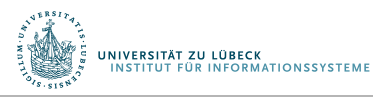

#### Herleitung der Abschätzung A'[j] für A[j] (2)

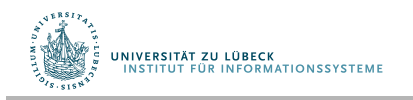

### CM-Skizzen – Analyse

Schätze A' [j] =  $\min_k \{ CM[k, h_k(j)] \}$ 

• Analyse: In k'ter Zeile,  $CM[k,h_k(j)] = A[j] + X_{k,j}$ 

$$
- X_{k,j} = \sum A[i] | h_k(i) = h_k(j)
$$

$$
- E[X_{k,j}] = \sum A[i]^* Pr[h_k(i) = h_k(j)]
$$
  
\n
$$
\leq (\varepsilon/2)^* \sum A[i] = \varepsilon ||A||_1/2 \text{ (parameise Unabh. von h)}
$$

 $- Pr[X_{k,i} \ge \epsilon ||A||_1] = Pr[X_{k,i} \ge 2E[X_{k,i}]] \le 1/2$  über Markov Ungl.

- **Also,** Pr[A' [j] $\geq$  A[j] +  $\varepsilon$   $||A||_1$ ] = Pr[ $\forall$  k.  $X_{k,i}$  $\geq \varepsilon$   $||A||_1$ ]  $\leq$  1/2<sup>log 1/ $\delta$ </sup> =  $\delta$
- Endergebnis:  $A[j] \leq A'$  [j] und

UNIVERSITÄT ZU LÜBECK<br>INSTITUT FÜR INFORMATIONSSYSTEME

mit Wahrscheinlichkeit 1-δ gilt  $A'$  [j]< A[j] + ε  $||A||_1$ 

# Zählen der Anzahl der verschiedenen Element

#### • **Problem:**

- Datenstrom enthält Elemente aus Grundmenge der Größe *N*
- Gesucht ist Anzahl der verschiedenen Elemente in einem gesamten bisheringen Strom zu einem Zeitpunkt, in dem Fenster ausgewertet wird

#### • **Naiver Ansatz:**

Speichere gesehene Elemente in Hashtabelle also Synopse

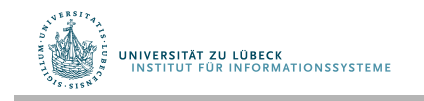

# Anzahl **verschiedener** Werte abschätzen

- Aufgabe: Finde Anzahl der verschiedenen Werte in einem Strom von Werten aus [1,...,N] (**count distinct**)
	- Statistik: Anzahl von Arten oder Klassen in Population
	- Informatik: Anfrageoptimierung
	- *Netzwerkbeobachtung:* IP-Adressen mit unterschiedlichem Ziel, Quelle/Ziel-Paare, angeforderte URLs usw
- Beispiel (N=64) Datenstrom: 3 2 5 3 2 1 7 5 1 2 3

Anzahl der verschiedene Werte: 5

- Naiver Ansatz: Hash-Tabelle für alle gesehenen Elemente
- Schwierig auch für CM (gedacht für Multimengen)

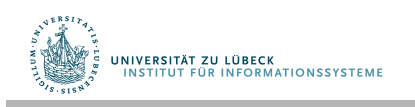

## Flajolet-Martin Approach

- Wähle Hashfunktion *h* zur Abbildung von *N* Elementen auf mindestens  $log_2 N$  Bits
- Für jedes Stromelement *a*, sei *r***(***a***)** die Anzahl der Nullen am Ende von *h***(***a***)** 
	- **r(a)** = Position der ersten 1 von rechts
		- Z.B. sei *h(a) = 12*, dann ist *12* gleich *1100* binär, also *r(a) = 2*
- Speichere *R* **= maximales** *r***(***a***) bisher**
	- $-$  **R** = **max**<sub>a</sub> **r(a)**, über alle Stromelemente *a* bisher
- **Geschätzte Anzahl unterschiedlicher Elemente: 2***<sup>R</sup>*

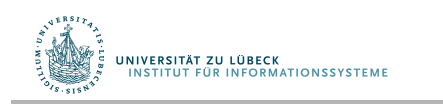

P. Flajolet and G. N. Martin. Probabilistic counting. In IEEE Conference on Foundations of Computer Science, pages 76–82, 1983. Journal version in Journal of Computer and System Sciences, 31:182–209, **1985**.

## Warum funktioniert das? Intuition

- **h(a)** bildet **a** miz **gleicher Wahrscheinlichkeit** auf jeden von **N** möglichen Werten ab
- Dann ist **h(a)** eine Sequenz von **log**<sub>2</sub> N Bits, wobei **2-r** der Anteil aller **a**s mit r Nullen am Ende ist
	- Ca. 50% der **a**s hashen auf **\*\*\*0**
	- Ca. 25% der **a**s hashen auf **\*\*00**
	- Wenn also **r(a)=2** hinten stehen (i.e., Hash ergbit **\*100**) dann haben wir wahrscheinlich **ca. 4** verschiedene Element gesehen

#### – **Also braucht es ein Hash auf 2r Element bevor man eines mit 0-Suffix der Länge r sieht**

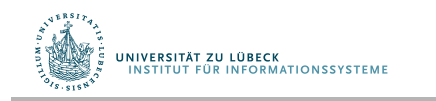

J. Leskovec, A. Rajaraman, J. Ullman: Mining of Massive Datasets, http://www.mmds.org Mathematic Reserves IM FOCUS DAS LEBEN 81

#### FM-Skizzen [Flajolet, Martin'85]

- Verwende Hashfunktion zur Abbildung von Eingabeelementen auf i mit Wahrscheinlichkeit 2-i
	- $-$  also Pr[h(x) = 1] = ½, Pr[h(x) = 2] = ¼, Pr[h(x)=3] = 1/8 …
	- Konstruiere h() aus gleichverteilter Hashfunktion an anschließendendem "Zählen der Nullen am Ende" durch r
- Aufbau FM-Skizze= Bitfeld von  $L = log N$  Bits
	- Initialisiere Bitfelder of 0
	- Für jeden neuen Wert x, setze  $FM[r(x)] = 1$

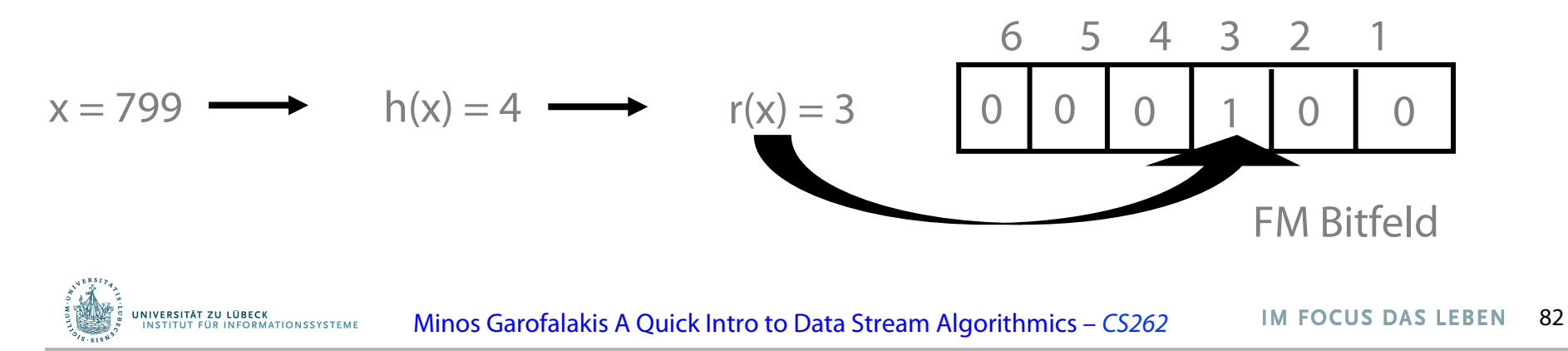

# FM-Skizzen – Analyse

UNIVERSITÄT ZU LÜBECK<br>INSTITUT FÜR INFORMATIONSSYSTEME

• Bei d verschiedenen Werten, erwarte Abbildung von d/2 Werten nach FM[1], d/4 nach FM[2]…

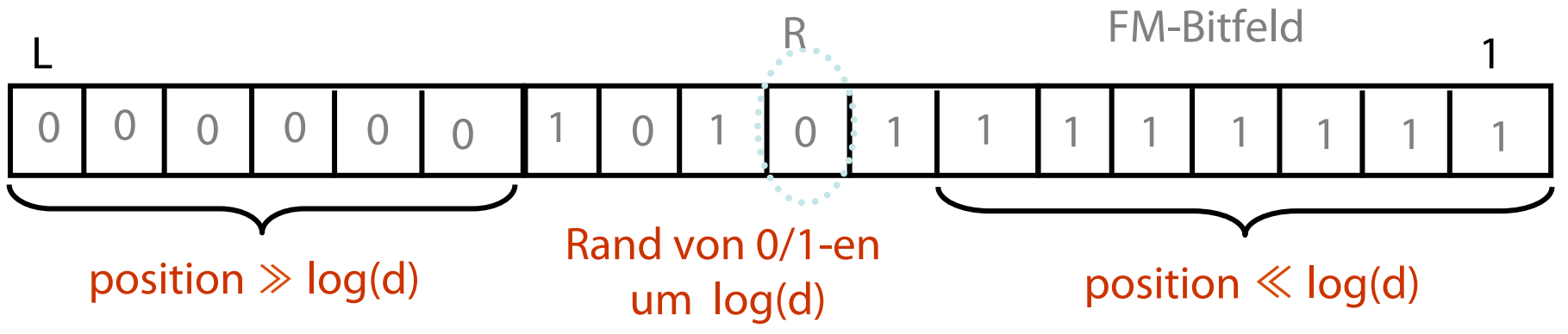

- Sei  $R =$  Position der rechtesten 0 in FM, Indikator für  $log(d)$
- $-$  [FM85] zeigen, dass E[R]  $=$   $log(\phi d)$  , mit  $\phi$  = .7735
- Schätzung d = c2R für Skalierungskonstante c  $\approx 1.3$
- Mittelung mit verschiedenen Hashfunktionen dient zur Verbesserung des Ergebnisses
- Wieviele Hashfunktionen für best. Anforderung benötigt?

#### Herleitung der Schätzung von d

 $[FM85]$  $E(R) = log(\phi d)$ =  $\text{log } f$  +  $\text{log } d$  $E[R]$ -  $\log \Phi$  =  $\log d$  $\log 2$ <sup>E[R]</sup> -  $\log \overline{\varphi}$  =  $\log$  of  $\qquad \qquad \text{log} \quad \frac{z^{E[R]}}{\overline{\phi}} = \text{log} \quad d$ 

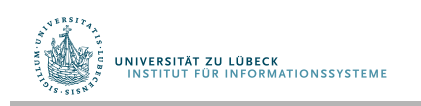

 $dx \frac{1}{2} \int_{\frac{\pi}{2}}^R \approx c \frac{1}{2} \int_0^R \frac{c \approx 1.3}{2}$  IM FOCUS DAS LEBEN 84

# FM-Skizzen – Eigenschaften

- Mit  $O(1/\epsilon^2 \log 1/\delta)$  Hashfunktionen,  $(1 \pm \epsilon)$  Genauigkeit mit Wahrscheinlichkeit mindestens 1-δ Ohne Beweis: siehe [Bar-Yossef et al'02], [Ganguly et al.'04]
	- 10 Funktionen ≈ 30% Fehler, 100 Funkt. < 10% Fehler
- *Bei Löschung:* Verwende Zähler statt Bits
	- +1 für Einfügungen, -1 für Löschungen
- *Komposition:* komponentenweise OR bzw. +

0 0 1 0 1 1 6 5 4 3 2 1 0 1 1 0 0 1 6 5 4 3 0 1 1 0 1 1 6 5 4  $+ 0 1 1 0 0 1 =$ 

– Schätze |S1 ⋃!⋃ Sk| = *Kardinalität der Vereinigungsmenge*

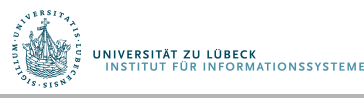

# Stichproben und Skizzierung: Zusammenfassung

- Zentrale Idee für viele Stromanalyseverfahren
	- Momente/Verbundaggregate, Histogramme, top-k, Meistfrequentierte Elemente, andere Analyseprobleme, …
- Stichproben eher generelle Repräsentation eines **Datensatzes** 
	- Einfache Stichproben (sampling) nicht für Strommodelle mit Ein- und Abgängen (Drehkreuzmodell) geeignet (es gibt auch hier neue Arbeiten)
- Skizzierung eher für speziellen Zweck
	- FM-Skizze für "Anzahl der Typen",
	- CM-Skizze für "Anzahl Elemente pro Typ" (auch: Verbundgröße bzw. Momentenschätzung …)

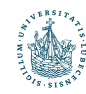

UNIVERSITÄT ZU LÜBECK

## **Zusammenfassung**

#### Von Stromdatenbanken zu probabilistischen Datenbanken

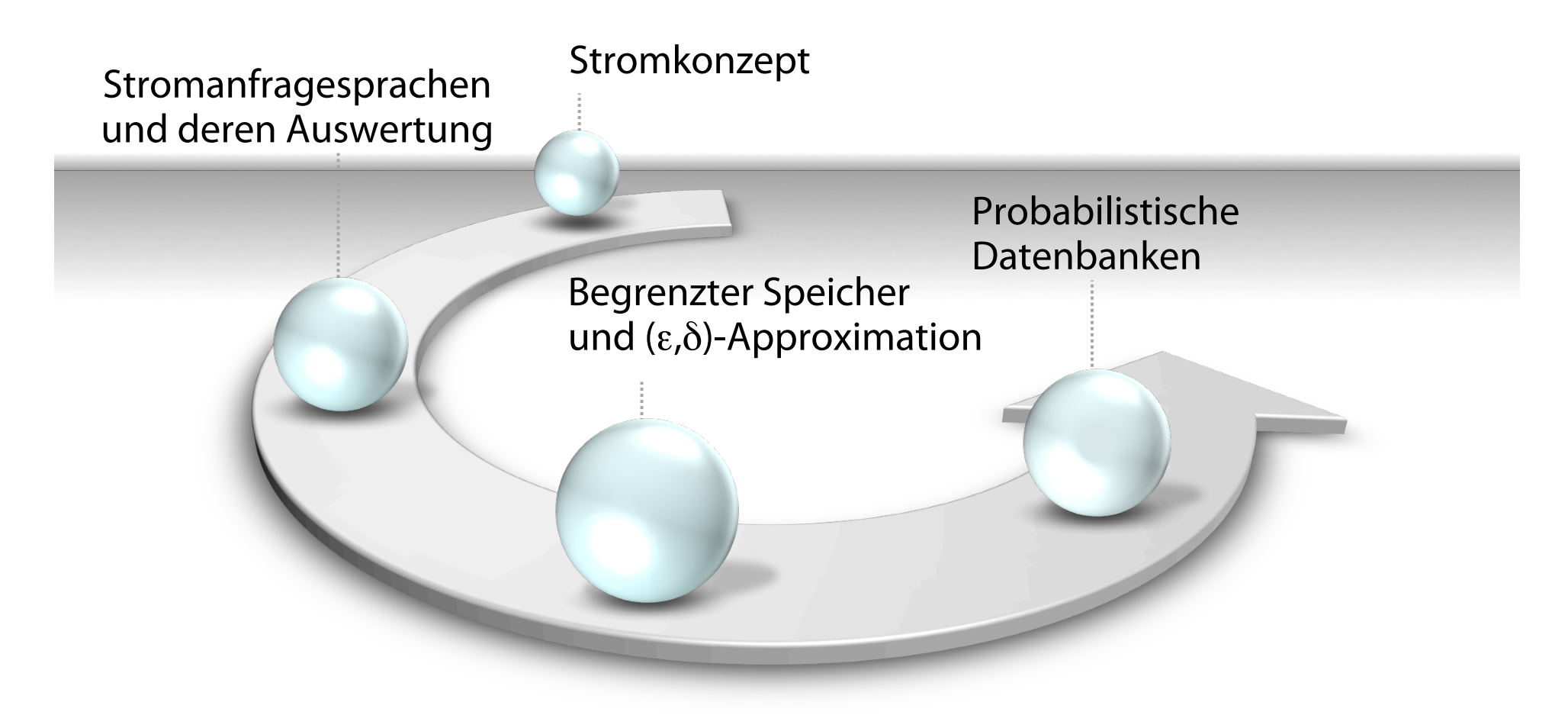

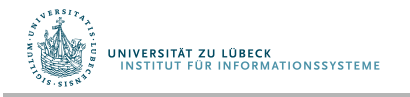

**IM FOCUS DAS LEBEN**